# Package 'autonomics'

October 14, 2021

Type Package

Title Generifying and intuifying cross-platform omics analysis

Version 1.0.1

#### Description

This package offers a generic and intuitive solution for cross-platform omics data analysis. It has functions for import, preprocessing, exploration, contrast analysis and visualization of omics data.

It follows a tidy, functional programming paradigm.

License GPL-3

Encoding UTF-8

LazyData true

VignetteBuilder knitr

biocViews DataImport, DimensionReduction, GeneExpression, MassSpectrometry, Preprocessing, PrincipalComponent, RNASeq, Software, Transcription

BugReports <https://bitbucket.org/graumannlabtools/autonomics>

#### URL <https://github.com/bhagwataditya/autonomics>

RoxygenNote 7.1.1

Depends  $R$  ( $>= 4.0$ )

- Imports abind, assertive, BiocFileCache, BiocGenerics, colorspace, data.table, edgeR, ggplot2, ggrepel, graphics, grDevices, grid, gridExtra, limma, magrittr, matrixStats, methods, MultiAssayExperiment, parallel, pcaMethods, rappdirs, rlang, R.utils, readxl, S4Vectors, scales, stats, stringi, SummarizedExperiment, tidyr, tools, utils
- Suggests affy, AnnotationDbi, BiocManager, diagram, GenomicRanges, GEOquery, hgu95av2.db, ICSNP, knitr, lme4, lmerTest, MASS, mixOmics, mpm, nlme, org.Hs.eg.db, org.Mm.eg.db, RCurl, remotes, rmarkdown, ropls, Rsubread, rtracklayer, seqinr, statmod, testthat

git\_url https://git.bioconductor.org/packages/autonomics

git\_branch RELEASE\_3\_13 git\_last\_commit 5df16f7 git\_last\_commit\_date 2021-05-25 Date/Publication 2021-10-14 Author Aditya Bhagwat [aut, cre], Shahina Hayat [aut], Anna Halama [ctb], Richard Cotton [ctb], Laure Cougnaud [ctb], Rudolf Engelke [ctb], Hinrich Goehlmann [sad], Karsten Suhre [sad], Johannes Graumann [aut, sad, rth]

Maintainer Aditya Bhagwat <aditya.bhagwat@mpi-bn.mpg.de>

# R topics documented:

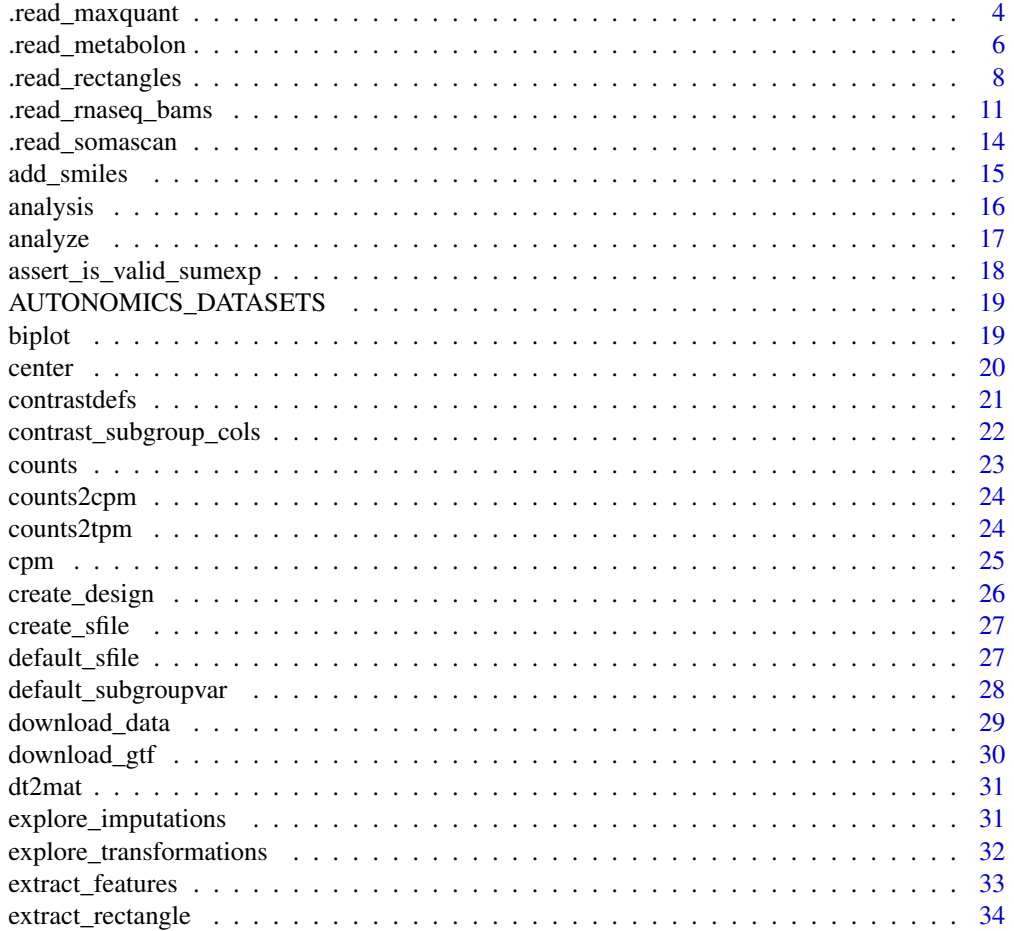

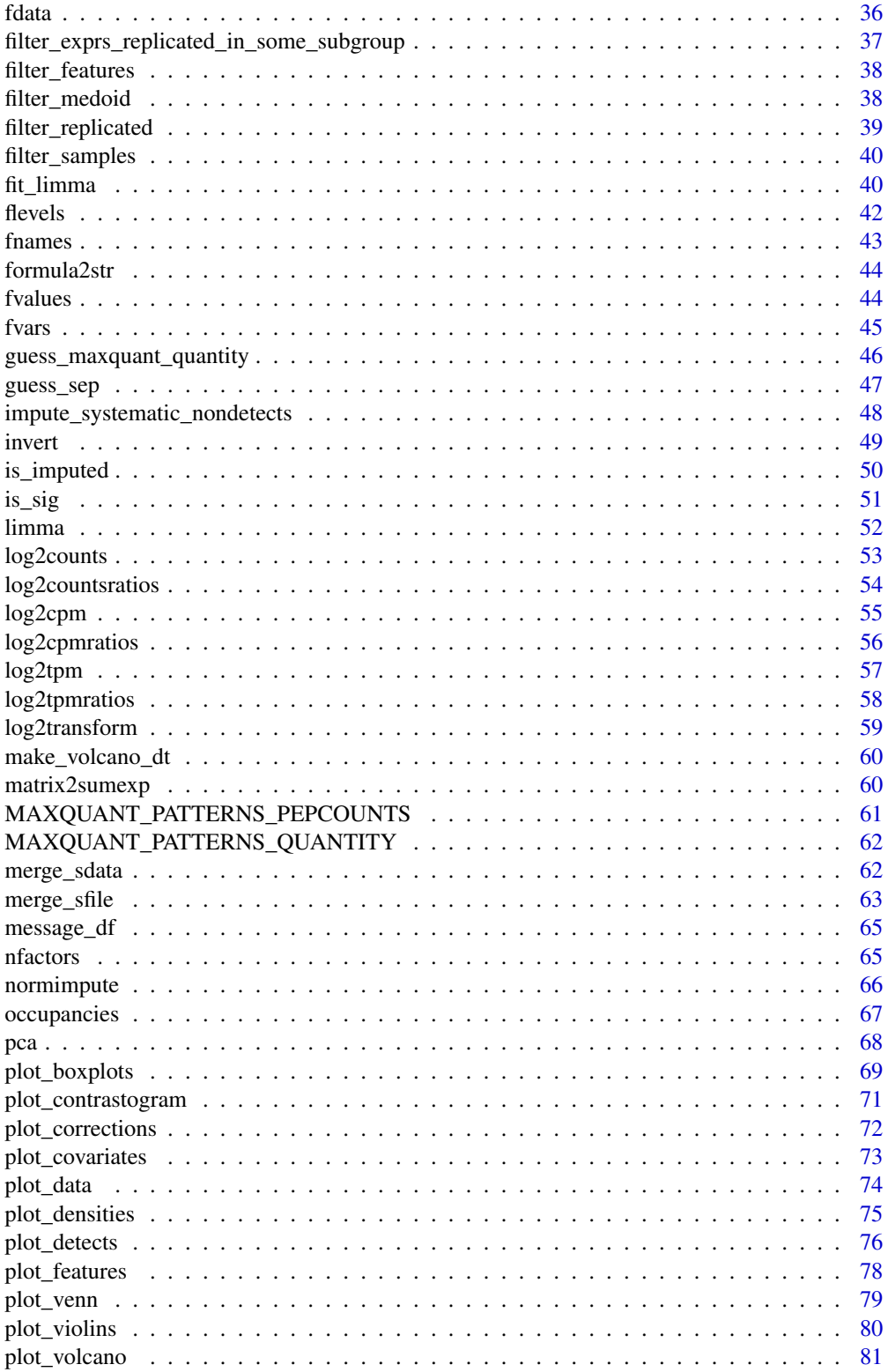

<span id="page-3-0"></span>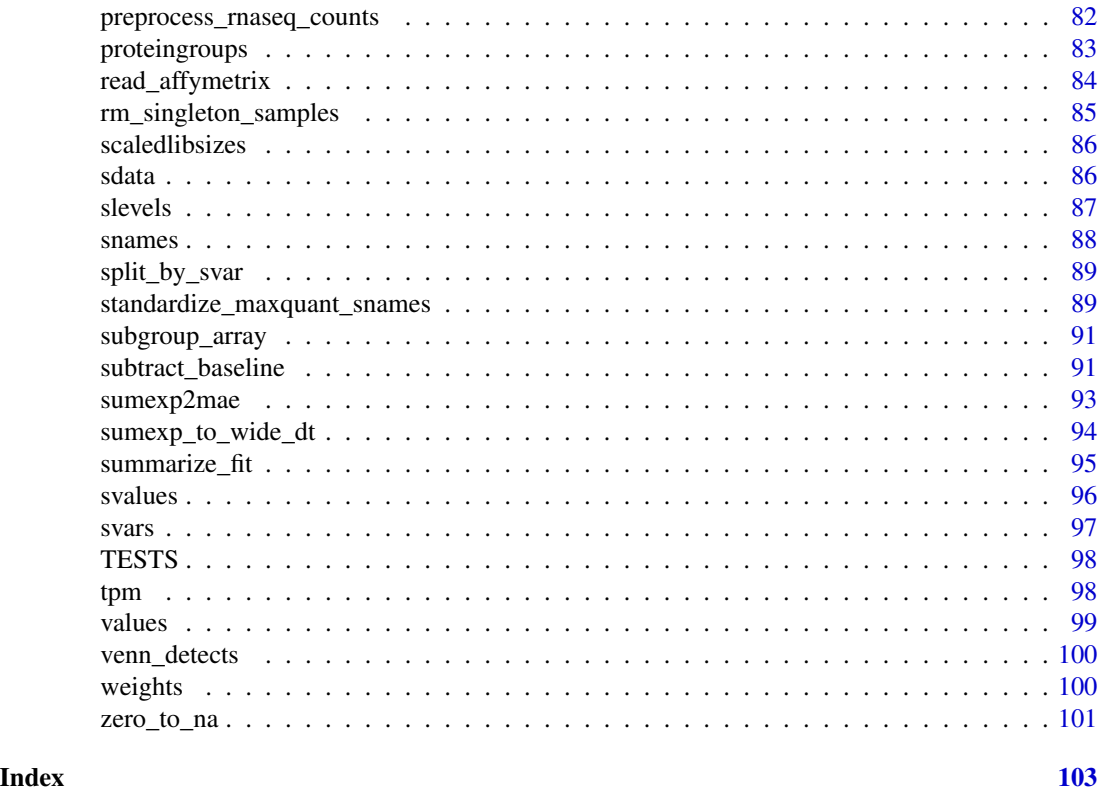

.read\_maxquant *Read/Analyze proteingroups/phosphosites*

# Description

Read/Analyze proteingroups/phosphosites

# Usage

```
.read_maxquant(
 file,
 quantity = guess_maxquant_quantity(file),
 sfile = NULL,
 sfileby = NULL,
  subgroupvar = "subgroup",
  select_subgroups = NULL,
  invert\_subgroups = character(0),
 pepcountpattern = MAXQUANT_PATTERNS_PEPCOUNTS[1],
 verbose = TRUE
\mathcal{L}
```
read\_proteingroups(

```
file,
  quantity = guess_maxquant_quantity(file),
  sfile = NULL,
  sfileby = NULL,
  select_subgroups = NULL,
  contaminants = FALSE,
  reverse = FALSE,
  fastafile = NULL,
  invert\_subgroups = character(0),
  impute = stri_detect_regex(quantity, "[Ii]ntensity"),
  pepcountpattern = MAXQUANT_PATTERNS_PEPCOUNTS[1],
  subgroupvar = NULL,
  formula = NULL,block = NULL,contrastdefs = NULL,
  pca = FALSE,
  fit = NULL,
 verbose = TRUE,
 plot = TRUE
\lambdaread_phosphosites(
  file,
 proteinfile = paste0(dirname(file), "/proteinGroups.txt"),
  quantity = guess_maxquant_quantity(file),
  sfile = NULL,
  sfileby = NULL,
  select_subgroups = NULL,
  contaminants = FALSE,
  reverse = FALSE,
 min\_localization\_prob = 0.75,
 fastafile = NULL,
  invert\_subgroups = character(0),
 pca = FALSE,
  fit = NULL,subgroupvar = NULL,
  formula = NULL,block = NULL,contrastdefs = NULL,
 verbose = TRUE,
 plot = TRUE
)
```
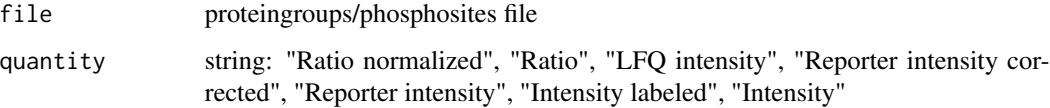

<span id="page-5-0"></span>6 .read\_metabolon

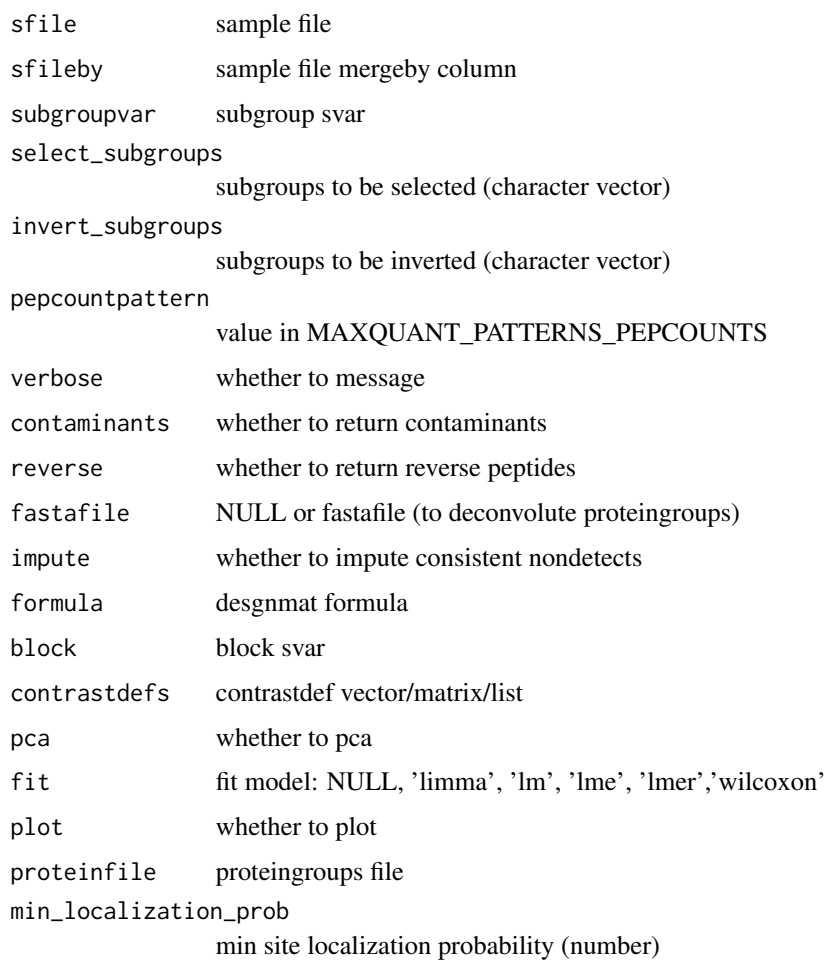

# Value

SummarizedExperiment

# Examples

```
file <- download_data('fukuda20.proteingroups.txt')
object <- read_proteingroups(file, pca=TRUE, fit='limma')
```
.read\_metabolon *Read metabolon*

# Description

Read metabolon

.read\_metabolon

# Usage

```
.read_metabolon(
 file,
  sheet = "OrigScale",
 fid\_var = "(COMP|COMP\_ID)",
 sid_var = "(CLIENT_IDENTIFIER|Client ID)",
 sfile = NULL,
 sfileby = NULL,
 by = NULL,
 subgroupvar = "Group"
\mathcal{L}read_metabolon(
 file,
  sheet = "OrigScale",
 fid_var = "(COMP|COMP_ID)",
 sid_var = "(CLIENT_IDENTIFIER|Client ID)",
 sfile = NULL,
  sfileby = NULL,
 by = NULL,
  subgroupvar = "Group",
  fname_var = "BIOCHEMICAL",
  impute = FALSE,
  add_kegg_pathways = FALSE,
  add_smiles = FALSE,
 pca = FALSE,
 fit = NULL,formula = NULL,
 block = NULL,
 contrastdefs = NULL,
 verbose = TRUE,
 plot = TRUE
\lambda
```
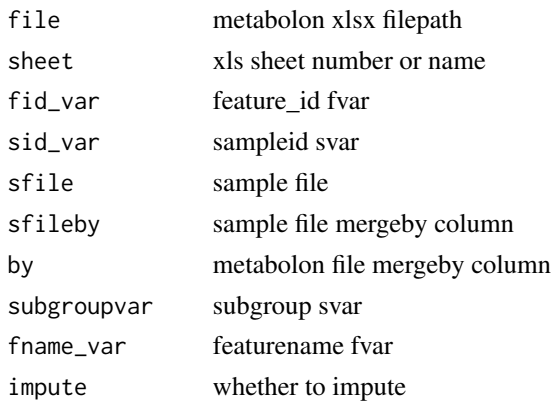

<span id="page-7-0"></span>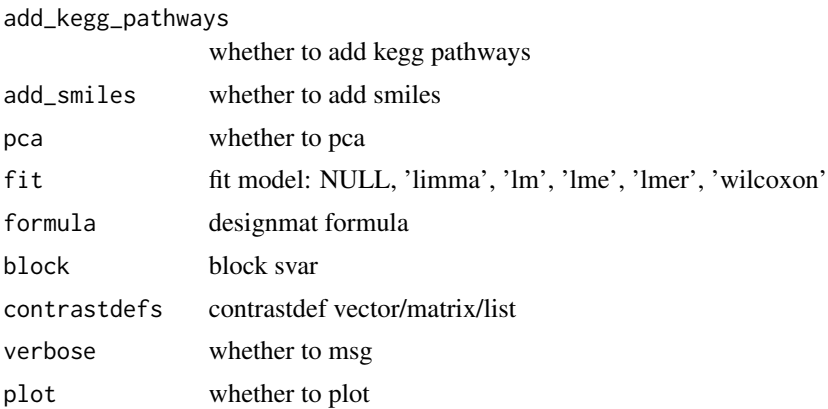

# Value

SummarizedExperiment

# Examples

```
file <- download_data('atkin18.metabolon.xlsx')
read_metabolon(file, pca = TRUE, fit = 'limma', block='SUB')
```
.read\_rectangles *Read omics data from rectangular file*

# Description

Read omics data from rectangular file

# Usage

```
.read_rectangles(
  file,
  sheet = 1,
 fid_rows,
 fid_cols,
  sid_rows,
  sid_cols,
  expr_rows,
  expr_cols,
  fvar_rows = NULL,
  fvar_cols = NULL,
  svar_rows = NULL,
  svar_cols = NULL,
  fdata_rows = NULL,
  fdata_cols = NULL,
  sdata_rows = NULL,
```

```
sdata_cols = NULL,
  transpose = FALSE,
  verbose = TRUE
\lambdaread_rectangles(
  file,
  sheet = 1,
  fid_rows,
  fid_cols,
  sid_rows,
  sid_cols,
  expr_rows,
  expr_cols,
  fvar_rows = NULL,
  fvar_cols = NULL,
  svar_rows = NULL,
  svar_cols = NULL,
  fdata_rows = NULL,
  fdata_cols = NULL,
  sdata_rows = NULL,
  sdata_cols = NULL,
  transpose = FALSE,
  sfile = NULL,
  sfileby = NULL,
  subgroupar = character(0),
  verbose = TRUE
\mathcal{L}
```

```
Arguments
```
# file string: name of text (txt, csv, tsv, adat) or excel (xls, xlsx) file sheet integer/string: only relevant for excel files fid\_rows numeric vector: featureid rows fid\_cols numeric vector: featureid cols sid\_rows numeric vector: sampleid rows sid\_cols numeric vector: sampleid cols expr\_rows numeric vector: expr rows expr\_cols numeric vector: expr cols fvar\_rows numeric vector: fvar rows fvar\_cols numeric vector: fvar cols svar\_rows numeric vector: svar rows svar\_cols numeric vector: svar cols fdata\_rows numeric vector: fdata rows fdata\_cols numeric vector: fdata cols

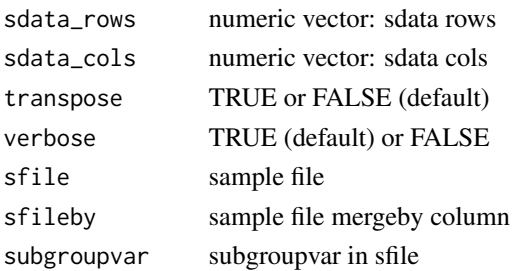

## Value

SummarizedExperiment

```
# RNASEQ
  file <- download_data('billing16.rnacounts.txt')
  read\_rectangles(file, fid\_rows = 2:58736, fid\_cols = 1,sid\_rows = 1, sid\_cols = 4:14,expr_{rows} = 2:58736, expr_{cols} = 4:14,fvar_{rows} = 1, fvar_{cols} = 1:3,fdata_rrows = 2:58736, fdata_cols = 1:3,transpose = FALSE)
# LCMSMS PROTEINGROUPS
  file <- download_data('billing19.proteingroups.txt')
  read\_rectangles(file, fid\_rows = 2:9044, fid\_cols = 383,sid\_rows = 1, sid\_cols = seq(124, 316, by = 6),expr_{rows} = 2:9044, expr_{cols} = seq(124, 316, by = 6),
                  fvar_{rows} = 1, fvar_{cols} = c(2, 6, 7, 383),fdata_rrows = 2:9044, fdata_cols = c(2, 6, 7, 383),transpose = FALSE)
# SOMASCAN
  file <- download_data('billing16.somascan.adat')
  read\_rectangles(file, fid\_rows = 21, fid\_cols = 19:1146,sid\_rows = 30:40, sid\_cols = 4,expr_{rows} = 30:40, \quad expr_{cols} = 19:1146,fvar_{rows} = 21:28, fvar_{cols} = 18,
                  svar_{rows} = 29, \quad svar_{cols} = 1:17,fdata_rows = 21:28, fdata_cols = 19:1146,
                  sdata_rrows = 30:40, sdata_cols = 1:17,
                  transpose = TRUE)
# METABOLON
  file <- download_data('halama18.metabolon.xlsx')
  read_rectangles(file, sheet = 2,
                  fid\_rows = 11:401, fid\_cols = 5,<br>sid\_rows = 3, sid\_cols = 15sid\_cols = 15:86,expr_{rows} = 11:401, expr_{cols} = 15:86,fvar_{rows} = 10, fvar_{cols} = 1:14,svar_{rows} = 1:10, \t svar_{cols} = 14,fdata_rrows = 11:401, \qquad fdata_cols = 1:14,sdata_rrows = 1:10, sdata_cols = 15:86,transpose = FALSE)
```
# <span id="page-10-0"></span>Description

Read/analyze rnaseq counts / bamfiles

# Usage

```
.read_rnaseq_bams(
  dir,
 paired,
 genome,
 nthreads = detectCores(),
  sfile = NULL,
  sfileby = NULL,
  subgroupvar = NULL,
  ffile = NULL,
  ffileby = NULL,
  fnamevar = NULL,
 verbose = TRUE
)
.read_rnaseq_counts(
  file,
 fid\_col = 1,sfile = NULL,
  sfileby = NULL,
  ffile = NULL,
  ffileby = NULL,
  subgroupvar = NULL,
  verbose = TRUE
)
read_rnaseq_bams(
 dir,
 paired,
  genome,
 nthreads = detectCores(),
  sfile = NULL,
  sfileby = NULL,
  subgroupvar = NULL,
 block = NULL,
  ffile = NULL,
  ffileby = NULL,
  fnamevar = NULL,
  formula = NULL,
```

```
min\_count = 10,
 pseudocount = 0.5,
  genesize = NULL,
  cpm = TRUE,tmm = cpm,
  log2 = TRUE,pca = FALSE,fit = NULL,voom = !is.null(fit),
  contrastdefs = NULL,
  verbose = TRUE,
  plot = TRUE
)
read_rnaseq_counts(
  file,
  fid\_col = 1,sfile = NULL,
  sfileby = NULL,
  subgroupvar = NULL,
  block = NULL,
  ffile = NULL,
  ffileby = NULL,
  fnamevar = NULL,
  formula = NULL,
  min\_count = 10,
 pseudocount = 0.5,
  genesize = NULL,
  cpm = TRUE,tmm = cpm,log2 = TRUE,pca = FALSE,
  fit = NULL,voom = !is.null(fit),
  contrastdefs = NULL,
  verbose = TRUE,
 plot = TRUE
\mathcal{L}
```
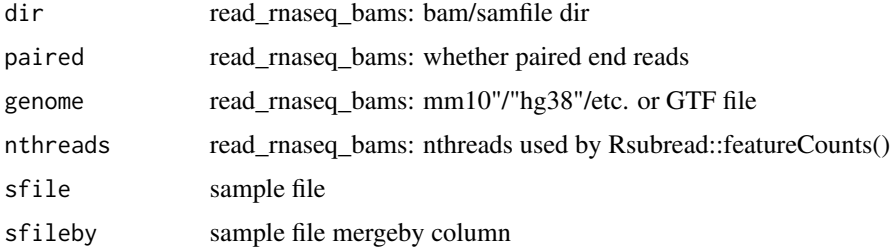

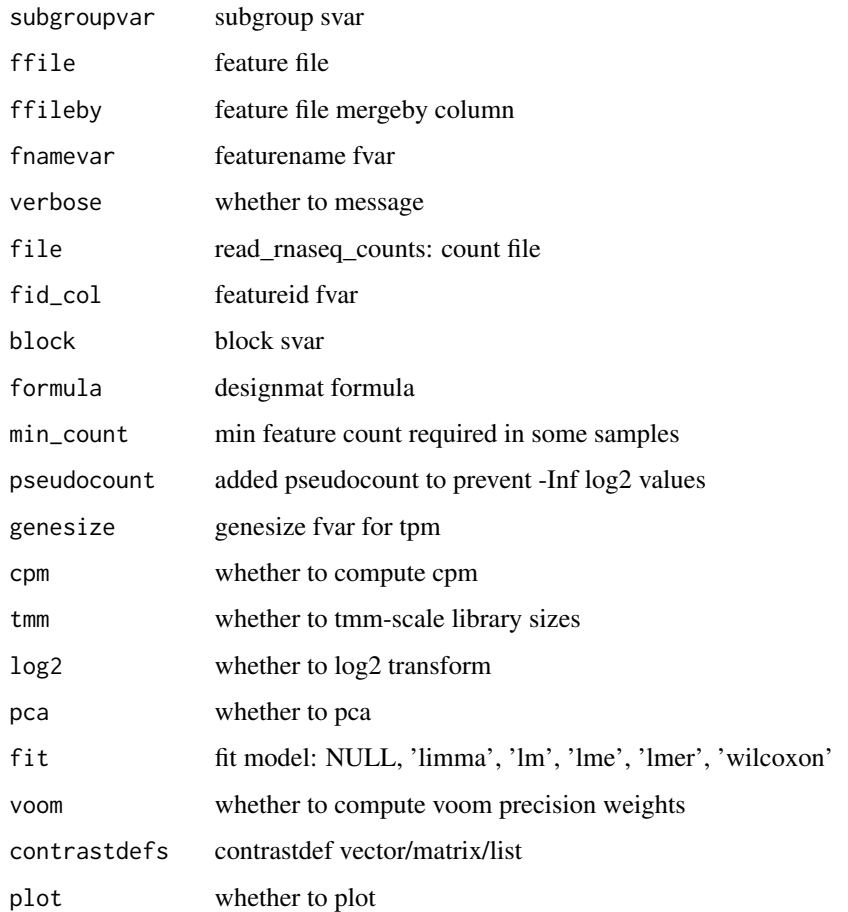

# Value

SummarizedExperiment

# Author(s)

Aditya Bhagwat, Shahina Hayat

```
file <- download_data('billing19.rnacounts.txt')
object <- read_rnaseq_counts(file, pca= TRUE, fit='limma')
# requires Rsubread
# file <- download_data('billing16.bam.zip')
# object <- read_rnaseq_bams(file, paired=TRUE, genome='hg38', pca=TRUE,
# fit='limma', plot=TRUE)
```
<span id="page-13-0"></span>.read\_somascan *Read somascan*

# Description

Read data from somascan adat file

# Usage

```
.read_somascan(
  file,
  fidvar = "SeqId",
  sidvar = "SampleId",
 sfile = NULL,
 sfileby = NULL,
 by = NULL,subgroupvar = "SampleGroup"
)
read_somascan(
  file,
  fidvar = "SeqId",
  sidvar = "SampleId",
  sfile = NULL,
  sfileby = NULL,
 by = NULL,subgroupvar = "SampleGroup",
  fname_var = "EntrezGeneSymbol",
  sample_type = "Sample",
  feature_type = "Protein",
  sample_quality = c("FLAG", "PASS"),
  feature_quality = c("FLAG", "PASS"),
  rm_na_svars = FALSE,
  rm_single_value_svars = FALSE,
 pca = FALSE,
  fit = NULL,formula = NULL,
 block = NULL,
  contrastdefs = NULL,
 verbose = TRUE,
 plot = TRUE
\mathcal{L}
```
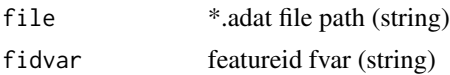

# <span id="page-14-0"></span>add\_smiles 15

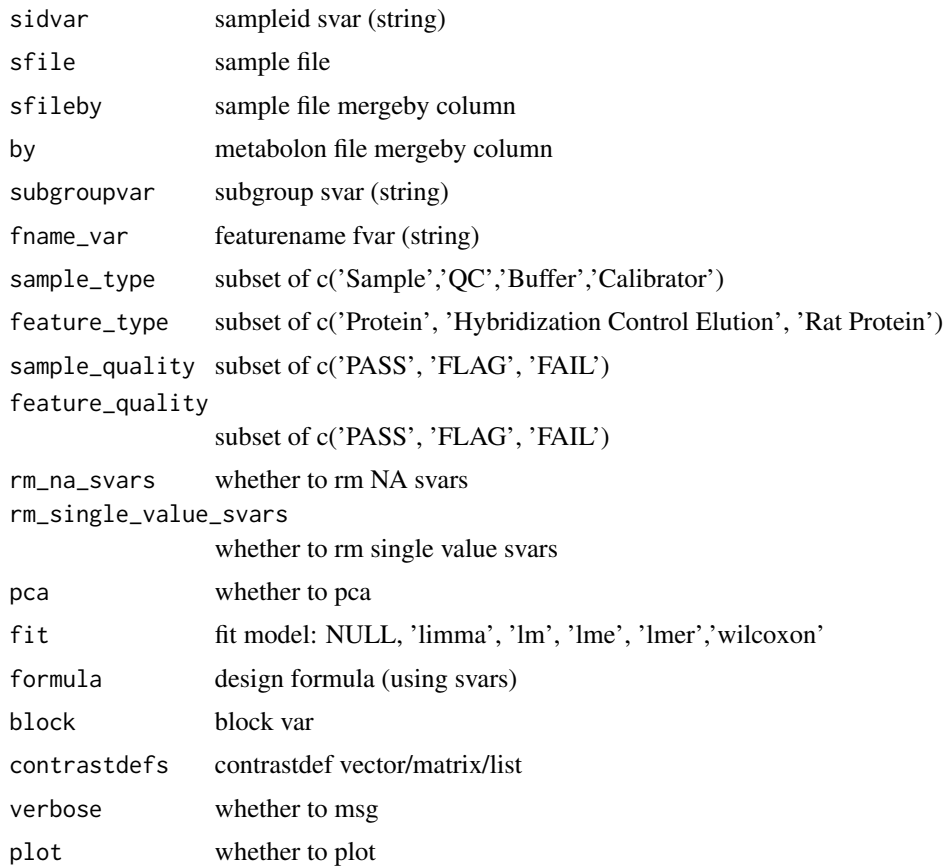

# Value

Summarizedexperiment

# Examples

```
file <- download_data('atkin18.somascan.adat')
read_somascan(file, pca = TRUE, fit = 'limma', block = 'Subject_ID')
```
add\_smiles *Add smiles*

# Description

Add smiles

# Usage

add\_smiles(object)

#### <span id="page-15-0"></span>16 analysis analysis analysis analysis analysis analysis analysis analysis analysis analysis analysis analysis analysis analysis analysis analysis analysis analysis analysis analysis analysis analysis analysis analysis ana

# Arguments

object character/factor vector with pubchem ids

# Value

character/factor vector

# References

https://pubchemdocs.ncbi.nlm.nih.gov/pug-rest-tutorial

#### Examples

```
file <- download_data('atkin18.metabolon.xlsx')
object <- read_metabolon(file, plot=FALSE)
add_smiles(object[1:10, ])
```
analysis *Get/set analysis*

#### Description

Get/set analysis

# Usage

analysis(object)

## S4 method for signature 'SummarizedExperiment' analysis(object)

analysis(object) <- value

## S4 replacement method for signature 'SummarizedExperiment,list' analysis(object) <- value

#### Arguments

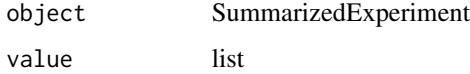

#### Value

analysis details (get) or updated object (set)

#### <span id="page-16-0"></span>analyze the contract of the contract of the contract of the contract of the contract of the contract of the contract of the contract of the contract of the contract of the contract of the contract of the contract of the co

# Examples

```
file <- download_data('billing16.proteingroups.txt')
object <- read_proteingroups(file, plot=FALSE)
analysis(object)
```
analyze *Analyze*

# Description

Analyze

# Usage

```
analyze(
 object,
 pca = FALSE,
  fit = NULL,subgroupvar = default_subgroupvar(object),
  formula = default_formula(object, subgroupvar, fit),
 block = NULL,weightvar = if ("weights" %in% assayNames(object)) "weights" else NULL,
  contrastdefs = contrast_coefs(object, formula),
  verbose = TRUE,
 plot = TRUE
\mathcal{L}
```
#### Arguments

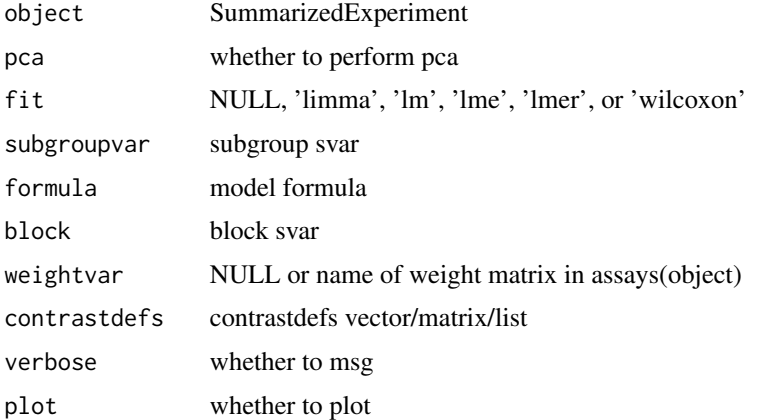

# Value

SummarizedExperiment

#### Examples

```
require(magrittr)
file <- download_data('atkin18.metabolon.xlsx')
object <- read_metabolon(file, plot=FALSE)
object %<>% analyze(pca=TRUE, subgroupvar = 'Group', fit='limma')
```
assert\_is\_valid\_sumexp

*Assert that x is a valid SummarizedExperiment*

#### Description

Assert that x is a valid SummarizedExperiment Assert that x is a valid SummarizedExperiment

#### Usage

```
assert_is\_valid\_sumexp(x, xname = get\_name_in\_parent(x))
```
assert\_is\_valid\_sumexp(x, .xname = get\_name\_in\_parent(x))

#### Arguments

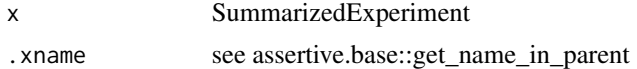

#### Value

TRUE or FALSE TRUE or FALSE

```
# VALID
    file <- download_data('halama18.metabolon.xlsx')
   x <- read_metabolon(file, plot = FALSE)
   assert_is_valid_sumexp(x)
# NOT VALID
    rownames(SummarizedExperiment::colData(x)) <- NULL
    # assert_is_valid_sumexp(x)
# VALID
    file <- download_data('halama18.metabolon.xlsx')
   x <- read_metabolon(file, plot = FALSE)
   assert_is_valid_sumexp(x)
# NOT VALID
   rownames(SummarizedExperiment::colData(x)) <- NULL
   # assert_is_valid_sumexp(x)
```
<span id="page-17-0"></span>

<span id="page-18-0"></span>AUTONOMICS\_DATASETS *Data used in examples/vignette/tests/longtests*

# Description

Data used in examples/vignette/tests/longtests

#### Usage

AUTONOMICS\_DATASETS

# Format

An object of class character of length 12.

# Examples

AUTONOMICS\_DATASETS

biplot *Biplot*

# Description

Biplot

# Usage

```
biplot(
  object,
  x = pca1,
  y = pca2,
  color = NULL,
  group = NULL,
  label = NULL,feature_label = feature_name,
  ...,
  fixed = list(shape = 15, size = 3),
  nloadings = 0
\mathcal{L}plot_biplot(...)
```
20 center

# Arguments

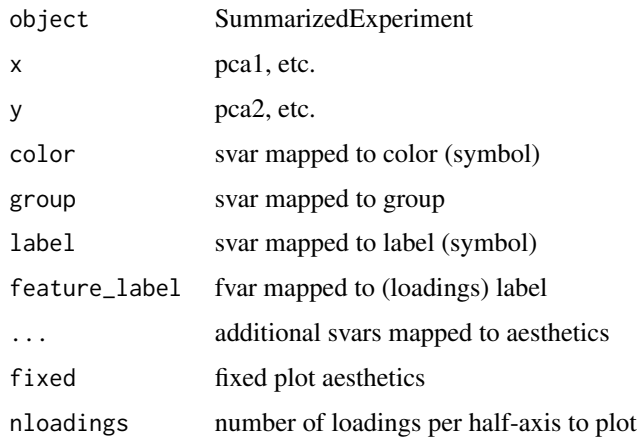

# Value

ggplot object

# Examples

```
require(magrittr)
file <- download_data('atkin18.metabolon.xlsx')
object <- read_metabolon(file, plot = FALSE)
object %<>% pca(ndim=4)
biplot(object)
biplot(object, color=SUB, group=SUB)
biplot(object, color=SUB, nloadings=1)
biplot(object, pca3, pca4, color=SUB, nloadings=1)
```
center *Center samples*

# Description

Center samples

# Usage

```
center(
  object,
  selector = rep(TRUE, nrow(object)) == TRUE,
  fun = "median",
  verbose = TRUE
\mathcal{L}
```
<span id="page-19-0"></span>

#### <span id="page-20-0"></span>contrastdefs 21

#### Arguments

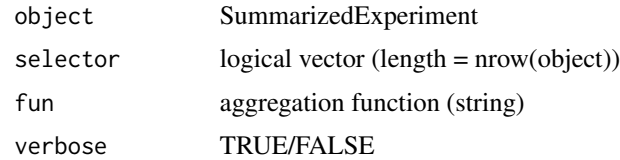

#### Value

SummarizedExperiment

#### Examples

```
require(magrittr)
require(matrixStats)
file <- download_data('fukuda20.proteingroups.txt')
object <- read_proteingroups(file, plot=FALSE, impute=FALSE)
fdata(object)$housekeeping <- FALSE
fdata(object)$housekeeping[order(rowVars(values(object)))[1:100]] <- TRUE
values(object)[, object$subgroup=='Adult'] %<>% add(5)
plot_sample_densities(object)
plot_sample_densities(center(object))
plot_sample_densities(center(object, housekeeping))
```
contrastdefs *Get/set contrastdefs*

# Description

Get/set contrastdefs

#### Usage

contrastdefs(object)

## S4 method for signature 'SummarizedExperiment' contrastdefs(object)

contrastdefs(object) <- value

## S4 replacement method for signature 'SummarizedExperiment,list' contrastdefs(object) <- value

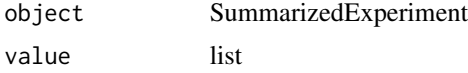

# Value

contrastdefs (get) or SummarizedExperiment (set)

## Examples

```
file <- download_data('billing16.proteingroups.txt')
inv <- c('EM_E', 'BM_E', 'BM_EM')
object <- read_proteingroups(
            file, invert_subgroups=inv, fit='limma', plot=FALSE)
contrastdefs(object)
```
contrast\_subgroup\_cols

*Row/Col contrasts*

#### Description

Row/Col contrasts

# Usage

```
contrast_subgroup_cols(object, subgroupvar)
```

```
contrast_subgroup_rows(object, subgroupvar)
```
### Arguments

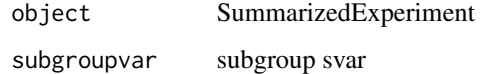

#### Value

matrix

```
file <- download_data('halama18.metabolon.xlsx')
object <- read_metabolon(file, plot=FALSE)
subgroup_matrix(object, subgroupvar = 'Group')
contrast_subgroup_cols(object, subgroupvar = 'Group')
contrast_subgroup_rows(object, subgroupvar = 'Group')
```
<span id="page-21-0"></span>

<span id="page-22-0"></span>

#### Description

Get / Set counts matrix

#### Usage

counts(object)

## S4 method for signature 'SummarizedExperiment' counts(object)

counts(object) <- value

## S4 replacement method for signature 'SummarizedExperiment, matrix' counts(object) <- value

## S4 replacement method for signature 'SummarizedExperiment,numeric' ## S4 replacement method for signature 'SummarizedExperiment,`NULL`' counts(object) <- value

counts(object) <- value

# Arguments

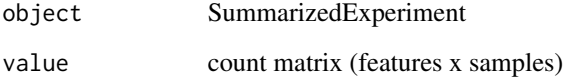

# Value

count matrix (get) or updated object (set)

```
file <- download_data('billing19.rnacounts.txt')
object <- read_rnaseq_counts(file, plot=FALSE)
counts(object) <- values(object)
counts(object)[1:3, 1:3]
```
<span id="page-23-0"></span>

#### Description

Convert between counts and cpm

### Usage

```
counts2cpm(x, libsize = scaledlibsizes(x))
```
cpm2counts(x, libsize)

## Arguments

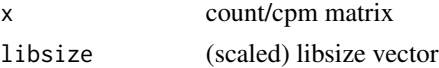

#### Value

cpm/tpm/count matrix

#### Examples

```
file <- download_data('billing19.rnacounts.txt')
object <- read_rnaseq_counts(file, cpm=FALSE, log2=FALSE, plot=FALSE)
libsize <- scaledlibsizes(values(object))
tpm <- counts2tpm(counts(object), genesize = 1)
cpm <- counts2cpm(counts(object), libsize)
counts <- cpm2counts(cpm, libsize)
sum(counts(object) - counts)
```
counts2tpm *counts to tpm*

### Description

counts to tpm

# Usage

```
counts2tpm(x, genesize)
```
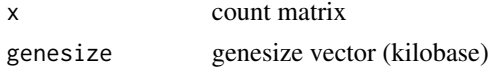

#### <span id="page-24-0"></span>cpm 25

# Value

tpm matrix

#### Examples

```
file <- download_data('billing19.rnacounts.txt')
object <- read_rnaseq_counts(file, cpm=FALSE, log2=FALSE, plot=FALSE)
counts2tpm(counts(object), genesize=1)[1:3, 1:3]
```
cpm *Get/Set cpm*

# Description

Get / Set cpm matrix

# Usage

cpm(object)

## S4 method for signature 'SummarizedExperiment' cpm(object)

cpm(object) <- value

## S4 replacement method for signature 'SummarizedExperiment, matrix' cpm(object) <- value

## S4 replacement method for signature 'SummarizedExperiment,numeric' cpm(object) <- value

# Arguments

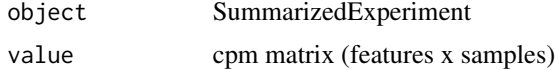

#### Value

cpm matrix (get) or updated object (set)

```
file <- download_data('billing19.rnacounts.txt')
object <- read_rnaseq_counts(file, plot=FALSE)
cpm(object) <- values(object)
cpm(object)[1:3, 1:3]
```
<span id="page-25-0"></span>create\_design *Create design*

# Description

Create design matrix for statistical analysis

#### Usage

```
create_design(
  object,
  subgroupvar = if ("subgroup" %in% svars(object)) "subgroup" else NULL,
  formula = default_formula(object, subgroupvar, fit = "limma"),
  verbose = TRUE
)
```
## Arguments

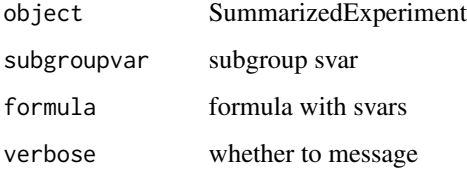

#### Value

design matrix

```
file <- download_data('billing19.rnacounts.txt')
object <- read_rnaseq_counts(file, plot=FALSE)
unique(create_design(object))
object$subgroup <- 'billing19'
unique(create_design(object))
file <- download_data('atkin18.somascan.adat')
object <- read_somascan(file, plot=FALSE)
unique(create_design(object))
create_design(object, formula= \sim 0 + SampleGroup + Sex + T2D + age + bmi)
object$subgroup <- 'atkin18'
unique(create_design(object))
```
<span id="page-26-0"></span>create\_sfile *Create sfile*

# Description

Create sfile

# Usage

create\_sfile(object, sfile, verbose = TRUE)

# Arguments

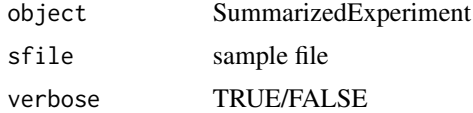

#### Value

sample file path

# Examples

```
file <- download_data('fukuda20.proteingroups.txt')
object <- read_proteingroups(file, plot=FALSE)
create_sfile(object, paste0(tempfile(), '.tsv'))
```
default\_sfile *Default sfile*

# Description

Default sfile

# Usage

default\_sfile(file)

# Arguments

file data file

# Value

sample file

# Examples

```
file <- download_data('billing19.proteingroups.txt')
default_sfile(file)
```
default\_subgroupvar *Create default formula*

# Description

Create default formula

# Usage

```
default_subgroupvar(object)
```
default\_formula(object, subgroupvar = default\_subgroupvar(object), fit)

# Arguments

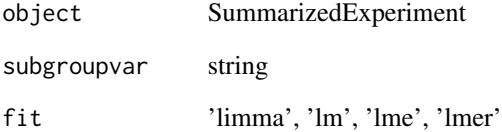

# Value

formula

```
file <- download_data('atkin18.metabolon.xlsx')
object <-.read_metabolon(file)
default_subgroupvar(object)
default_formula(object, fit = 'limma')
default_formula(object, fit = 'lm')
```
<span id="page-27-0"></span>

<span id="page-28-0"></span>

#### Description

Download autonomics example data

#### Usage

download\_data(filename, verbose = TRUE)

### Arguments

filename file name • [Billing 2016: stemcell comparison:](https://pubmed.ncbi.nlm.nih.gov/26857143/) E, EM, BM – 'billing16.bam.zip' – 'billing16.rnacounts.txt' – 'billing16.somascan.adat' – 'billing16.proteingroups.txt' • [Atkin 2018: hypoglycemia:](https://pubmed.ncbi.nlm.nih.gov/30525282/)  $t0$ ,  $t1$ ,  $t2$ ,  $t3$ – 'atkin18.somascan.adat' – 'atkin18.metbolon.xlsx' • [Halama 2018: glutaminase inhibition:](https://pubmed.ncbi.nlm.nih.gov/29777783/) 4 conc, 4 timepoints – 'halama18.metabolon.xlsx' • [Billing 2019: stemcell differentiation:](https://pubmed.ncbi.nlm.nih.gov/31332097/) E00, E01, E02, E05, EM15, EM30, M00 – 'billing19.rnacounts.txt' – 'billing19.proteingroups.txt' – 'billing19.phosphosites.txt' • [Fukuda 2020: zebrafish development:](https://pubmed.ncbi.nlm.nih.gov/32648304/) X30dpt, Adult – 'fukuda20.proteingroups.txt' verbose TRUE / FALSE

#### Value

local file path

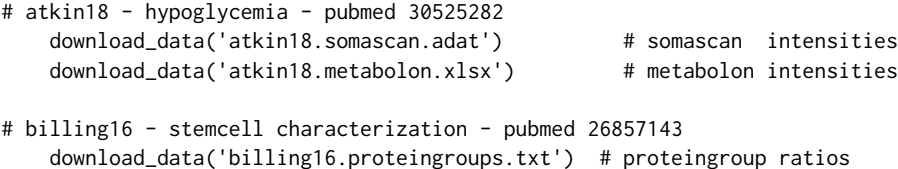

```
download_data('billing16.somascan.adat') # somascan intensities
   download_data('billing16.rnacounts.txt') # rnaseq                              counts
   download_data('billing16.bam.zip') # rnaseq alignments
# billing19 - stemcell differentiation - pubmed 31332097
   # download_data('billing19.proteingroups.txt') # proteingroup ratios
   # download_data('billing19.phosphosites.txt')   # phosphosite ratios
   # download_data('billing19.rnacounts.txt') # rnaseq counts
# fukuda20 - heart regeneration - pubmed PXD016235
   download_data('fukuda20.proteingroups.txt') # proteingroup LFQ
# halama18 - glutaminase inhibition - pubmed 30525282
   download_data('halama18.metabolon.xlsx') # metabolon intensities
```
download\_gtf *Download GTF file*

#### Description

Download GTF file with feature annotations

#### Usage

```
download_gtf(
  organism,
  release = 100,
  gtffile = sprintf("~/autonomicscache/gtf/%s", basename(make_gtf_url(organism,
    release) %>% substr(1, nchar(.) - 3)))
)
```
#### Arguments

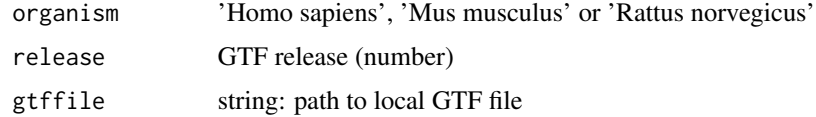

#### Value

gtffile path

```
organism <- 'Homo sapiens'
# download_gtf(organism)
```
<span id="page-30-0"></span>

# Description

Convert between 'data.table' and 'matrix'

# Usage

dt2mat(x)

mat2dt(x, idvar)

#### Arguments

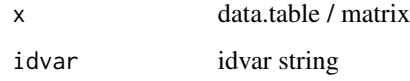

#### Value

matrix / data.table

# Examples

```
x <- data.table::data.table(
        gene = c('ENSG001', 'ENSG002', 'ENSG003'),
        sampleA = c(1787, 10, 432),
       sampleB = c(1143, 3, 268))
dt2mat(x)
mat2dt(dt2mat(x), 'gene')
```
explore\_imputations *Explore imputations*

# Description

Explore imputations

# Usage

```
explore_imputations(object, subgroup, xbiplot = pca1, ybiplot = pca2, ...)
```
# Arguments

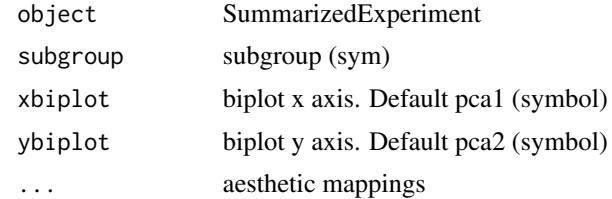

## Value

ggplot object

# Examples

```
file <- download_data('fukuda20.proteingroups.txt')
object <- read_proteingroups(file, impute = FALSE, pca = TRUE, plot = FALSE)
explore_imputations(object, subgroup=subgroup)
explore_transformations(object, subgroup=subgroup)
```
explore\_transformations

*Explore transformations*

# Description

Explore transformations

# Usage

```
explore_transformations(
  object,
  subgroup = subgroup,
  transformations = c("quantnorm", "zscore", "invnorm"),
 method = "pca",xdim = 1,
 ydim = 2,
  ...
\mathcal{L}
```
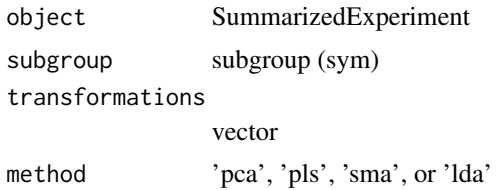

<span id="page-31-0"></span>

# <span id="page-32-0"></span>extract\_features 33

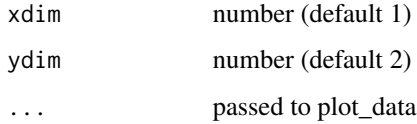

# Value

grid object

# Examples

```
file <- download_data('billing16.proteingroups.txt')
invert <- c('EM_E', 'EM_BM', 'BM_E')
object <- read_proteingroups(file, invert_subgroups = invert, plot=FALSE)
explore_transformations(object)
```
extract\_features *Extract features*

### Description

Extract features

#### Usage

```
extract_features(object, extractor)
```
## Arguments

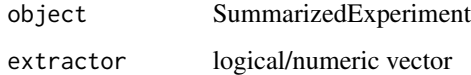

#### Value

SummarizedExperiment

```
require(magrittr)
file <- download_data('billing16.proteingroups.txt')
object <- read_proteingroups(file, plot=FALSE)
(object %<>% extract_features(c(5,4)))
```
<span id="page-33-0"></span>extract\_rectangle *Extract rectangle from omics file, data.table, or matrix*

# Description

Extract rectangle from omics file, data.table, or matrix

# Usage

```
extract_rectangle(x, ...)
## S3 method for class 'character'
extract_rectangle(
  x,
  rows = seq\_len(nrows(x, sheet = sheet)),\text{cols} = \text{seq\_len}(\text{ncols}(x, \text{ sheet} = \text{sheet})),verbose = FALSE,
  transpose = FALSE,
  drop = FALSE,
  sheet = 1,
  ...
)
## S3 method for class 'data.table'
extract_rectangle(
  x,
  rows = seq\_len(nrow(x)),\text{cols} = \text{seq\_len}(\text{ncol}(x)),transpose = FALSE,
  drop = FALSE,
  ...
)
## S3 method for class 'matrix'
extract_rectangle(
  x,
  rows = seq\_len(nrow(x)),\text{cols} = \text{seq\_len}(\text{ncol}(x)),transpose = FALSE,
  drop = FALSE,...
\mathcal{L}
```
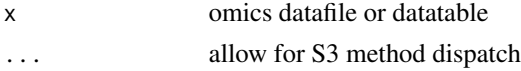

# extract\_rectangle 35

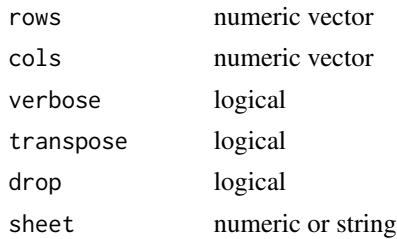

# Value

matrix

```
# FROM FILE: extract_rectangle.character
#=======================================
# exprs
  require(magrittr)
  x <- download_data('halama18.metabolon.xlsx')
  extract_rectangle(x, rows = 11:401, cols = 15:86, sheet = 2) %>%
  extract(1:3, 1:3)
# fids
  extract\_rectangle(x, rows = 11:401, colspan = 5, sheet = 2) %>%
  extract(1:3, )# sids
  extract_rectangle(x, rows = 2, cols = 15:86, sheet = 2) %>%
  extract(,1:3)
# fdata
  extract\_rectangle(x, rows = 10:401, colors = 1:14, sheet = 2) %extract(1:3, 1:3)
# sdata
  extract_rectangle(x, rows = 1:10, cols = 14:86, sheet = 2,
  transpose = TRUE) % * extract(1:3, 1:3)
# FROM MATRIX: extract_rectangle.matrix
#======================================
# exprs
  x <-download_data('halama18.metabolon.xlsx') %>%
      extract_rectangle(sheet = 2)
  extract\_rectangle(x, rows = 11:401, colspan = 15:86, sheet = 2) %extract(1:3, 1:3)
# fids
  extract\_rectangle(x, rows = 11:401, colspan = 5, sheet = 2) %extract(1:3, )# sids
  extract\_rectangle(x, rows = 2, \ncols = 15:86, sheet = 2) %
```

```
extract(,1:3)
# fdata
  extract\_rectangle(x, rows = 10:401, colspan = 1:14, sheet = 2) %extract(1:3, 1:3)
# sdata
  extract\_rectangle(x, rows = 1:10, colors = 14:86, sheet = 2,transpose = TRUE) % \ge extract(1:3, 1:3)
```
fdata *Get/Set fdata*

# Description

Get/Set feature data

#### Usage

fdata(object)

## S4 method for signature 'SummarizedExperiment' fdata(object)

fdata(object) <- value

```
## S4 replacement method for signature 'SummarizedExperiment, data.frame'
fdata(object) <- value
```
#### Arguments

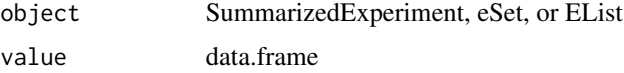

#### Value

feature dataframe (get) or updated object (set)

```
require(magrittr)
file <- download_data('billing16.proteingroups.txt')
object <- read_proteingroups(file, plot=FALSE)
head(fdata(object)) # Getter
fdata(object) %<>% cbind(z=1)
head(fdata(object)) # Setter
```
<span id="page-35-0"></span>
```
filter_exprs_replicated_in_some_subgroup
                         Filter features with replicated expression in some subgroup
```
Filter features with replicated expression in some subgroup

#### Usage

```
filter_exprs_replicated_in_some_subgroup(
  object,
  subgroupvar = "subgroup",
  comparator = if (contains_ratios(object)) "!=" else ">",
  \text{lod} = \emptyset,verbose = TRUE
)
```
#### Arguments

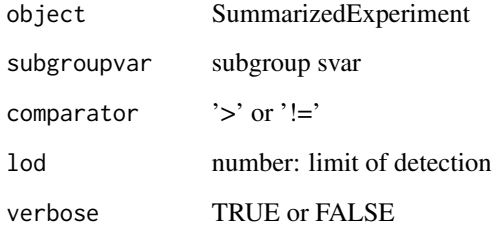

# Value

Filtered SummarizedExperiment

```
require(magrittr)
file <- download_data('atkin18.metabolon.xlsx')
object <- read_metabolon(file, plot=FALSE)
object %<>% filter_exprs_replicated_in_some_subgroup(subgroupvar = 'Group')
filter_exprs_replicated_in_some_subgroup(object, character(0))
filter_exprs_replicated_in_some_subgroup(object, NULL)
```
filter\_features *Filter features on condition*

# Description

Filter features on condition

# Usage

filter\_features(object, condition, verbose = FALSE)

# Arguments

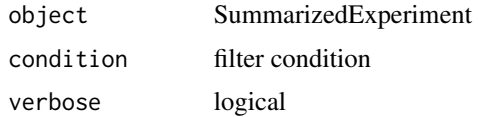

### Value

filtered eSet

# Examples

```
file <- download_data('atkin18.metabolon.xlsx')
object <- read_metabolon(file, plot=FALSE)
filter_features(object, SUPER_PATHWAY=='Lipid', verbose = TRUE)
```
filter\_medoid *Filter medoid sample*

# Description

Filter medoid sample

# Usage

filter\_medoid(object, by = NULL, verbose = FALSE)

# Arguments

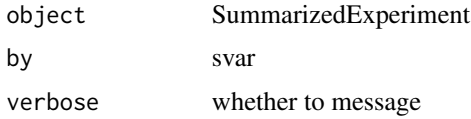

filter\_replicated 39

# Value

SummarizedExperiment

# Examples

```
require(magrittr)
file <- download_data('billing19.rnacounts.txt')
object <- read_rnaseq_counts(file, plot=FALSE)
object %<>% filter_medoid(by = 'subgroup', verbose=TRUE)
```
filter\_replicated *Filter for replicated features*

# Description

Filter for replicated features

#### Usage

```
filter_replicated(object, comparator = `>`, lod = 0, n = 2, verbose = TRUE)
```
# Arguments

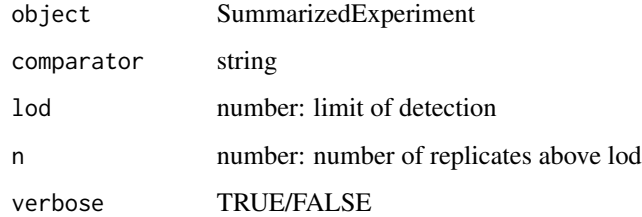

#### Value

SummarizedExperiment

```
require(magrittr)
file <- download_data('fukuda20.proteingroups.txt')
object <- read_proteingroups(file, plot=FALSE)
object %<>% filter_replicated()
```
Filter samples on condition

#### Usage

```
filter_samples(object, condition, verbose = FALSE, record = TRUE)
```
#### Arguments

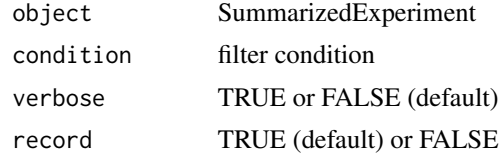

#### Value

filtered SummarizedExperiment

# Examples

```
file <- download_data('atkin18.metabolon.xlsx')
object <- read_metabolon(file, plot=FALSE)
filter_samples(object, Group != 't0', verbose = TRUE)
```
fit\_limma *Fit model and test for differential expression*

# Description

Fit model and test for differential expression

#### Usage

```
fit_limma(
 object,
  subgroupvar = if ("subgroup" %in% svars(object)) "subgroup" else NULL,
  formula = default_formula(object, subgroupvar, "limma"),
  contrastdefs = contrast_coefs(object, formula),
 block = NULL,
 weightvar = if ("weights" %in% assayNames(object)) "weights" else NULL,
 verbose = TRUE,
```

```
plot = FALSE
\lambdafit_lm(
  object,
  subgroupvar = if ("subgroup" %in% svars(object)) "subgroup" else NULL,
  formula = default_formula(object, subgroupvar, fit = "lm"),
  block = NULL,
  weightvar = if ("weights" %in% assayNames(object)) "weights" else NULL,
  contrastdefs = NULL,
  verbose = TRUE,
  plot = FALSE
)
fit_lme(
  object,
  subgroupvar = if ("subgroup" %in% svars(object)) "subgroup" else NULL,
  formula = default_formula(object, subgroupvar, fit = "lme"),
  block = NULL,weightvar = if ("weights" %in% assayNames(object)) "weights" else NULL,
  contrastdefs = NULL,
  verbose = TRUE,
 plot = FALSE
\lambdafit_lmer(
  object,
  subgroupvar = if ("subgroup" %in% svars(object)) "subgroup" else NULL,
  formula = default_formula(object, subgroupvar, fit = "lmer"),
  block = NULL,weightvar = if ("weights" %in% assayNames(object)) "weights" else NULL,
  contrastdefs = NULL,
  verbose = TRUE,
  plot = FALSE
)
fit_wilcoxon(
  object,
  subgroupvar = if ("subgroup" %in% svars(object)) "subgroup" else NULL,
  formula = default_formula(object, subgroupvar, fit = "wilcoxon"),
  contrastdefs = contrast_coefs(object, formula = formula),
  block = NULL,
  weightvar = NULL,
  verbose = TRUE,
 plot = FALSE
)
```
42 flevels

#### Arguments

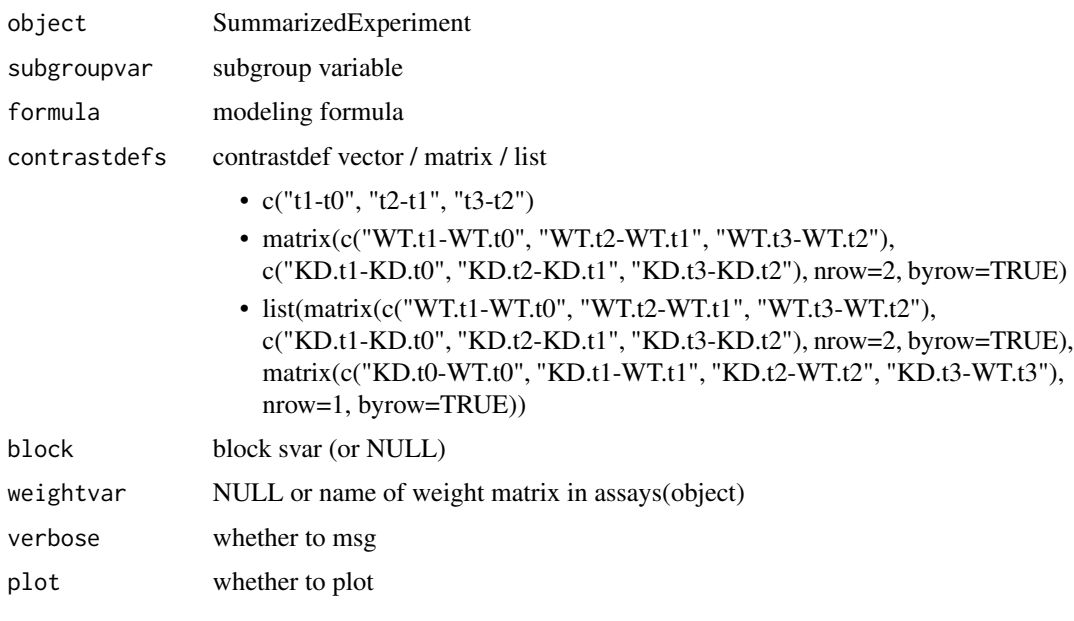

# Value

Updated SummarizedExperiment

## Examples

```
require(magrittr)
file <- download_data('atkin18.somascan.adat')
object <- read_somascan(file, plot=FALSE)
object %<>% fit_limma(subgroupvar = 'SampleGroup')
object %<>% fit_lm( subgroupvar = 'SampleGroup')
plot_venn(is_sig(object, contrast='t3-t2'))
```

```
S4Vectors::metadata(object)$limma <- S4Vectors::metadata(object)$lm <- NULL
object %<>% fit_limma( subgroupvar = 'SampleGroup', block = 'Subject_ID')
object %<>% fit_wilcoxon(subgroupvar = 'SampleGroup', block = 'Subject_ID')
# object %<>% fit_lme( subgroupvar = 'SampleGroup', block = 'Subject_ID')
# object %<>% fit_lmer( subgroupvar = 'SampleGroup', block = 'Subject_ID')
plot_venn(is_sig(object, contrast='t3-t2'))
```
flevels *Get fvar levels*

#### Description

Get fvar levels

#### fnames 43

# Usage

flevels(object, fvar)

#### Arguments

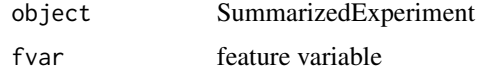

## Value

fvar values

# Examples

```
file <- download_data('billing16.proteingroups.txt')
object <- read_proteingroups(file, plot=FALSE)
head(flevels(object, 'feature_name'))
```
fnames *Get/Set fnames*

# Description

Get/Set feature names

# Usage

```
fnames(object)
```
## S4 method for signature 'SummarizedExperiment' fnames(object)

fnames(object) <- value

```
## S4 replacement method for signature 'SummarizedExperiment, character'
fnames(object) <- value
```
# Arguments

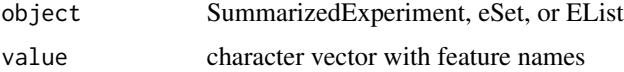

## Value

feature name vector (get) or updated object (set)

44 fvalues and the state of the state of the state of the state of the state of the state of the state of the state of the state of the state of the state of the state of the state of the state of the state of the state of

# Examples

```
require(magrittr)
file <- download_data('billing16.proteingroups.txt')
object <- read_proteingroups(file, plot=FALSE)
fnames(object) %<>% paste0('PG', .)
object
```
formula2str *formula to string*

# Description

formula to string

# Usage

formula2str(formula)

# Arguments

formula formula

# Value

string

# Examples

formula2str(~0+subgroup)

fvalues *Get fvalues*

# Description

Get fvar values

# Usage

fvalues(object, fvar)

# Arguments

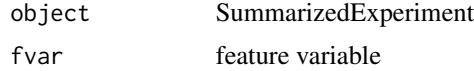

#### fvars 45

# Value

fvar values

# Examples

```
file <- download_data('billing16.proteingroups.txt')
object <- read_proteingroups(file, plot=FALSE)
head(fvalues(object, 'feature_name'))
fvalues(object, NULL)
```
fvars *Get/Set fvars*

# Description

Get/Set feature variables

# Usage

fvars(object)

## S4 method for signature 'SummarizedExperiment' fvars(object)

fvars(object) <- value

```
## S4 replacement method for signature 'SummarizedExperiment, character'
fvars(object) <- value
```
# Arguments

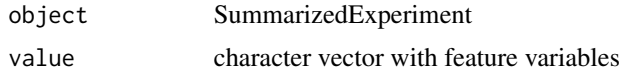

## Value

feature variables vector (get) or updated object (set)

```
require(magrittr)
file <- download_data('billing16.proteingroups.txt')
object <- read_proteingroups(file, plot=FALSE)
fvars(object)[1] %<>% paste0('1')
fvars(object)[1]
```

```
guess_maxquant_quantity
```
*Guess maxquant quantity from snames*

## Description

character vector, dataframe, or SummarizedExperiment.

#### Usage

```
guess_maxquant_quantity(x, ...)
```

```
## S3 method for class 'character'
guess_maxquant_quantity(x, ...)
```

```
## S3 method for class 'data.frame'
guess_maxquant_quantity(x, ...)
```

```
## S3 method for class 'SummarizedExperiment'
guess_maxquant_quantity(x, ...)
```
## Arguments

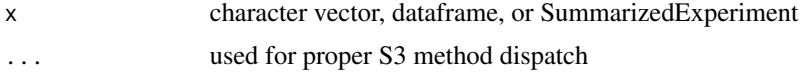

## Value

```
string: value from names(MAXQUANT_PATTERNS_QUANTITY)
```

```
# file
    file <- download_data('fukuda20.proteingroups.txt')
   guess_maxquant_quantity(file)
```

```
# character vector
   x <- "Ratio M/L normalized STD(L)_E00(M)_E01(H)_R1"
   guess_maxquant_quantity(x)
```

```
x <- "Ratio M/L STD(L)_E00(M)_E01(H)_R1"
guess_maxquant_quantity(x)
```

```
x <- "LFQ intensity E00.R1"
guess_maxquant_quantity(x)
```

```
x <- "Reporter intensity corrected 0 STD(0)E00(1)E01(2)_R1"
guess_maxquant_quantity(x)
```

```
x <- "Reporter intensity 0 STD(0)E00(1)E01(2)_R1"
   guess_maxquant_quantity(x)
   x <- "Intensity H STD(L)_E00(M)_E01(H)_R1"
   guess_maxquant_quantity(x)
# dataframe
   file <- download_data('fukuda20.proteingroups.txt')
   x <- data.table::fread(file)
   guess_maxquant_quantity(x)
# SummarizedExperiment
   file <- download_data('fukuda20.proteingroups.txt')
   object <- read_proteingroups(file, plot=FALSE)
   guess_maxquant_quantity(file)
```
guess\_sep *Guess separator*

#### Description

Guess separator

#### Usage

```
guess_sep(x, ...)
## S3 method for class 'character'
guess_sep(x, separators = c("."," "__"), verbose = FALSE, ...)
## S3 method for class 'factor'
guess_sep(x, ...)
## S3 method for class 'SummarizedExperiment'
guess_sep(x, var = "sample_id", separators = c("."," "__"), verbose = FALSE, ...)
```
#### Arguments

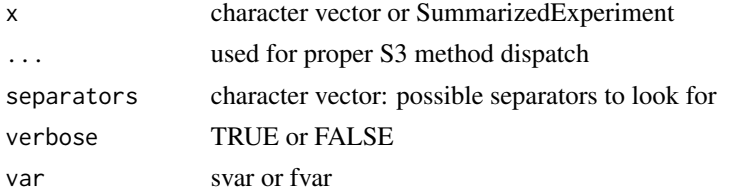

## Value

separator (string) or NULL (if no separator could be identified)

# Examples

```
# charactervector
  x <- c('PERM_NON.R1[H/L]', 'PERM_NON.R2[H/L]', 'PERM_NON.R3[H/L]')
  guess_sep(x)
  x <- c('WT untreated 1', 'WT untreated 2', 'WT treated 1')
  guess_sep(x)
  x <- c('group1', 'group2', 'group3.R1')
  guess_sep(x)
# SummarizedExperiment
  # file <- download_data('halama18.metabolon.xlsx')
  # object <- read_metabolon(file, plot=FALSE)
  # guess_sep(object)
  # file <- download_data('billing16.proteingroups.txt')
  # object <- read_proteingroups(file, plot=FALSE)
  # guess_sep(object)
```
impute\_systematic\_nondetects

*Impute systematic nondetects*

## Description

Impute systematic nondetects

## Usage

```
impute_systematic_nondetects(
 object,
  subgroup = subgroup,
  fun = halfnormimpute,
 plot = TRUE,
 verbose = TRUE,
  ...
\lambda
```
#### Arguments

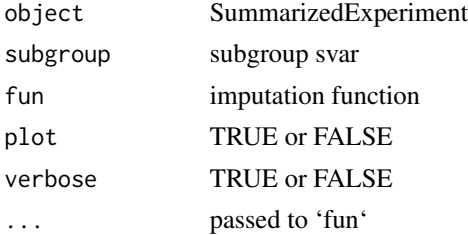

#### invert 49

# Value

SummarizedExperiment

# Examples

```
file <- download_data('fukuda20.proteingroups.txt')
object <- read_proteingroups(file, impute = FALSE, plot = FALSE)
impute_systematic_nondetects(object)
```
invert *Invert*

# Description

For character vectors: invert collapsed strings. For SummarizedExperiments: invert expressions , subgroups, and sample ids

## Usage

```
invert(x, \ldots)## S3 method for class 'character'
invert(x, sep = guess_sep(x), ...)## S3 method for class 'SummarizedExperiment'
invert(
 x,
  subgroups = slevels(x, "subgroup"),
 sep = guess_sep(x, "subgroup"),
  ...
\mathcal{L}
```
## Arguments

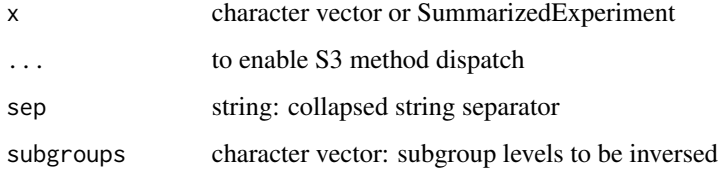

#### Value

character vector or SummarizedExperiment

# Examples

```
# character
   x <- c('Ctrl_A', 'Ctrl_B')
   invert(x)
# SummarizedExperiment
   file <- download_data('fukuda20.proteingroups.txt')
   object <- read_proteingroups(file, plot=FALSE)
   invert(object)
```
is\_imputed *Get/set is\_imputed*

#### Description

Get/Set is\_imputed

# Usage

is\_imputed(object)

## S4 method for signature 'SummarizedExperiment' is\_imputed(object)

is\_imputed(object) <- value

```
## S4 replacement method for signature 'SummarizedExperiment,matrix'
is_imputed(object) <- value
```

```
## S4 replacement method for signature 'SummarizedExperiment,`NULL`'
is_imputed(object) <- value
```
# Arguments

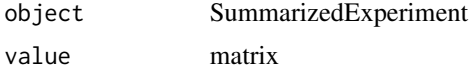

#### Value

matrix (get) or updated object (set)

```
file <- download_data('billing16.proteingroups.txt')
object <- read_proteingroups(file, plot=FALSE)
sum(is_imputed(object))
```
Is significant?

# Usage

```
is_sig(
 object,
 fit = intersect(names(metadata(object)), TESTS),
 contrast = if (is_scalar(fit)) colnames(metadata(object)[[fit]]) else 1,
 quantity = "fdr")
```
## Arguments

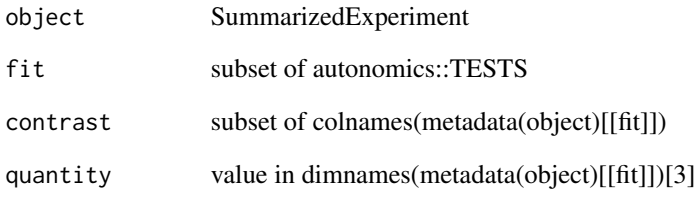

# Value

matrix: -1 (downregulated), +1 (upregulatd), 0 (not fdr significant)

```
require(magrittr)
file <- download_data('fukuda20.proteingroups.txt')
object <- read_proteingroups(file, plot=FALSE)
object %<>% fit_lm()
object %<>% fit_limma()
issig <- is_sig(object, fit = c('lm','limma'), contrast = 'Adult-X30dpt')
plot_venn(issig)
```
Get/Set limma results

#### Usage

limma(object)

## S4 method for signature 'SummarizedExperiment' limma(object)

limma(object) <- value

## S4 replacement method for signature 'SummarizedExperiment,array' ## S4 replacement method for signature 'SummarizedExperiment,`NULL`' limma(object) <- value

limma(object) <- value

#### Arguments

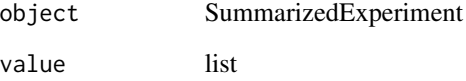

### Value

limma results (get) or updated object (set)

```
file <- download_data('billing16.proteingroups.txt')
inv <- c('EM_E', 'BM_E', 'BM_EM')
object <- read_proteingroups(
          file, invert_subgroups=inv, fit='limma', plot=FALSE)
dim(limma(object))
dim(limma(object[1:5, ]))
```
Get / Set log2counts matrix

# Usage

log2counts(object)

## S4 method for signature 'SummarizedExperiment' log2counts(object)

log2counts(object) <- value

## S4 replacement method for signature 'SummarizedExperiment, matrix' log2counts(object) <- value

## S4 replacement method for signature 'SummarizedExperiment,numeric' log2counts(object) <- value

#### Arguments

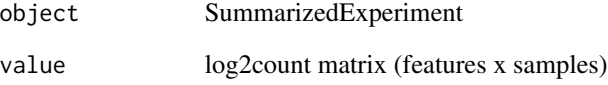

# Value

log2count matrix (get) or updated object (set)

```
file <- download_data('billing19.rnacounts.txt')
object <- read_rnaseq_counts(file, plot=FALSE)
log2counts(object) <- values(object)
log2counts(object)[1:3, 1:3]
```
log2countsratios *Get/Set log2countsratios*

## Description

Get / Set log2countsratios matrix

# Usage

```
log2countsratios(object)
```
## S4 method for signature 'SummarizedExperiment' log2countsratios(object)

log2countsratios(object) <- value

## S4 replacement method for signature 'SummarizedExperiment,matrix' log2countsratios(object) <- value

## S4 replacement method for signature 'SummarizedExperiment,numeric' log2countsratios(object) <- value

#### Arguments

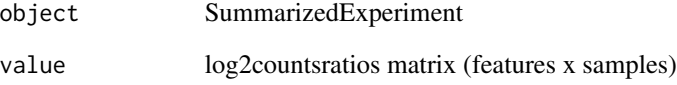

# Value

log2countsratios matrix (get) or updated object (set)

```
file <- download_data('billing19.rnacounts.txt')
object <- read_rnaseq_counts(file, plot=FALSE)
log2countsratios(object) <- values(object)
log2countsratios(object)[1:3, 1:3]
```
Get / Set log2cpm matrix

# Usage

log2cpm(object)

## S4 method for signature 'SummarizedExperiment' log2cpm(object)

log2cpm(object) <- value

## S4 replacement method for signature 'SummarizedExperiment, matrix' log2cpm(object) <- value

## S4 replacement method for signature 'SummarizedExperiment,numeric' log2cpm(object) <- value

## Arguments

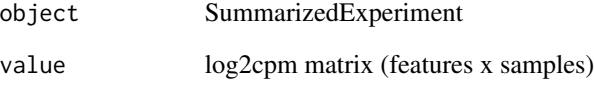

# Value

log2cpm matrix (get) or updated object (set)

```
file <- download_data('billing19.rnacounts.txt')
object <- read_rnaseq_counts(file, plot=FALSE)
log2cpm(object) <- values(object)
log2cpm(object)[1:3, 1:3]
```
log2cpmratios *Get/Set log2cpmratios*

## Description

Get / Set log2cpmratios matrix

# Usage

log2cpmratios(object)

## S4 method for signature 'SummarizedExperiment' log2cpmratios(object)

log2cpmratios(object) <- value

## S4 replacement method for signature 'SummarizedExperiment, matrix' log2cpmratios(object) <- value

## S4 replacement method for signature 'SummarizedExperiment,numeric' log2cpmratios(object) <- value

#### Arguments

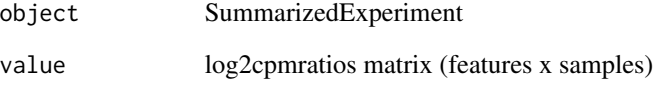

# Value

log2cpmratios matrix (get) or updated object (set)

```
file <- download_data('billing19.rnacounts.txt')
object <- read_rnaseq_counts(file, plot=FALSE)
log2cpmratios(object) <- values(object)
log2cpmratios(object)[1:3, 1:3]
```
Get / Set log2tpm matrix

# Usage

log2tpm(object)

## S4 method for signature 'SummarizedExperiment' log2tpm(object)

log2tpm(object) <- value

## S4 replacement method for signature 'SummarizedExperiment, matrix' log2tpm(object) <- value

## S4 replacement method for signature 'SummarizedExperiment,numeric' log2tpm(object) <- value

#### Arguments

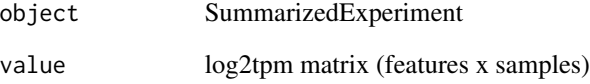

# Value

log2tpm matrix (get) or updated object (set)

```
file <- download_data('billing19.rnacounts.txt')
object <- read_rnaseq_counts(file, plot=FALSE)
log2tpm(object) <- values(object)
log2tpm(object)[1:3, 1:3]
```
log2tpmratios *Get/Set log2tpmratios*

## Description

Get / Set log2tpmratios matrix

# Usage

log2tpmratios(object)

## S4 method for signature 'SummarizedExperiment' log2tpmratios(object)

log2tpmratios(object) <- value

## S4 replacement method for signature 'SummarizedExperiment, matrix' log2tpmratios(object) <- value

## S4 replacement method for signature 'SummarizedExperiment,numeric' log2tpmratios(object) <- value

#### Arguments

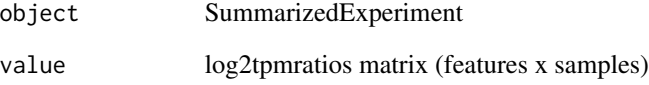

# Value

log2tpmratios matrix (get) or updated object (set)

```
file <- download_data('billing19.rnacounts.txt')
object <- read_rnaseq_counts(file, plot=FALSE)
log2tpmratios(object) <- values(object)
log2tpmratios(object)[1:3, 1:3]
```
log2transform *Transform values*

# Description

Transform values

#### Usage

```
log2transform(object, verbose = FALSE)
exp2(object, verbose = FALSE)
zscore(object, verbose = FALSE)
quantnorm(object, verbose = FALSE)
invnorm(object, verbose = FALSE)
```
## Arguments

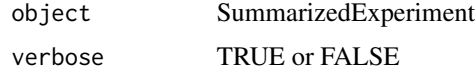

#### Value

Transformed sumexp

```
require(magrittr)
file <- download_data('fukuda20.proteingroups.txt')
object <- read_proteingroups(file, plot=FALSE, impute=FALSE)
object %>% plot_sample_densities()
invnorm(object) %>% plot_sample_densities()
object %>% plot_sample_densities()
quantnorm(object) %>% plot_sample_densities()
object %>% plot_sample_densities()
zscore(object) %>% plot_sample_densities()
object %>% plot_sample_densities()
exp2(object) %>% plot_sample_densities()
log2transform(exp2(object)) %>% plot_sample_densities()
```
make\_volcano\_dt *Create volcano datatable*

# Description

Create volcano datatable

## Usage

```
make_volcano_dt(
 object,
 fit,
 contrastdefmat = contrastdefs(object)[[1]],
 ntop = 3)
```
# Arguments

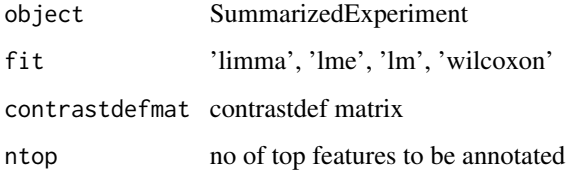

# Value

data.table

# Examples

```
file <- download_data('fukuda20.proteingroups.txt')
object <- read_proteingroups(file, fit='limma', plot=FALSE)
make_volcano_dt(object, fit = 'limma')
```
matrix2sumexp *Convert matrix into SummarizedExperiment*

# Description

Convert matrix into SummarizedExperiment

# Usage

```
matrix2sumexp(
  x,
  sdt = NULL,sdtby = if (is.null(sdt)) NULL else names(sdt)[1],
  subgroupvar = NULL,
  fdt = NULL,fdtby = if (is.null(fdt)) NULL else names(fdt)[1],
  fnamevar = NULL,
  verbose = TRUE
\lambda
```
#### Arguments

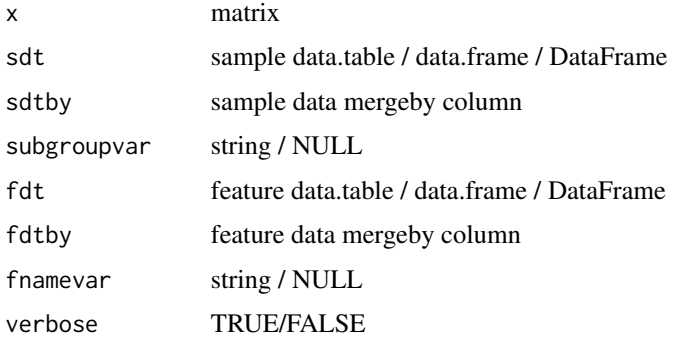

## Value

SummarizedExperiment

# Examples

```
require(magrittr)
file <- download_data('atkin18.metabolon.xlsx')
x <- values(read_metabolon(file, plot=FALSE))
object <- matrix2sumexp(x)
object %<>% pca()
biplot(object, nloadings=0, color=subgroup)
```
MAXQUANT\_PATTERNS\_PEPCOUNTS

*maxquant peptide count patterns*

# Description

maxquant peptide count patterns

# Usage

MAXQUANT\_PATTERNS\_PEPCOUNTS

## Format

An object of class character of length 3.

# Examples

MAXQUANT\_PATTERNS\_PEPCOUNTS

MAXQUANT\_PATTERNS\_QUANTITY

*maxquant quantity patterns*

# Description

maxquant quantity patterns

## Usage

MAXQUANT\_PATTERNS\_QUANTITY

## Format

An object of class character of length 7.

# Examples

MAXQUANT\_PATTERNS\_QUANTITY

merge\_sdata *Merge sample/feature data*

# Description

Merge sample/feature data

merge\_sfile 63

# Usage

```
merge_sdata(
 object,
 dt,
 by.x ="sample_id",
 by.y = names(dt)[1],verbose = TRUE
)
merge_fdata(
 object,
 dt,
 by.x = "feature_id",
 by.y = names(dt)[1],verbose = TRUE
)
```
# Arguments

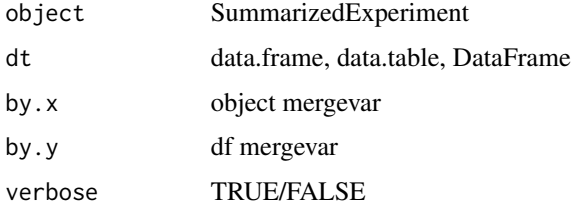

## Value

SummarizedExperiment

# Examples

```
require(magrittr)
file <- download_data('halama18.metabolon.xlsx')
object <- read_metabolon(file, plot=FALSE)
object %<>% merge_sdata( data.frame(sample_id = object$sample_id,
                                   number = seq_along(object$sample_id)))
head(sdata(object))
```
merge\_sfile *Merge sample/feature file*

# Description

Merge sample/feature file

# Usage

```
merge_sfile(
  object,
  sfile = NULL,
 by.x ="sample_id",
 by.y = NULL,
  stringsAsFactors = TRUE,
  verbose = TRUE
\mathcal{L}merge_ffile(
  object,
  ffile = NULL,
 by.x = "feature_id",
 by.y = NULL,
 stringsAsFactors = TRUE,
 verbose = TRUE
\lambda
```
# Arguments

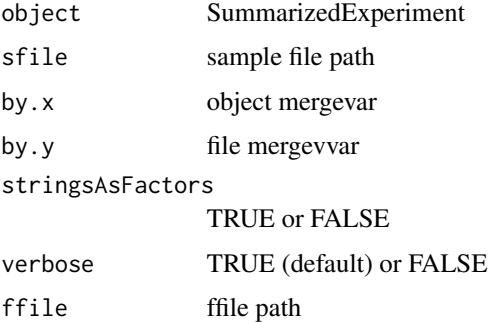

## Value

SummarizedExperiment

```
require(magrittr)
file <- download_data('billing19.proteingroups.txt')
select <- c('E00','E01', 'E02','E05','E15','E30', 'M00')
select %<>% paste0('_STD')
object <- read_proteingroups(file, select_subgroups = select, plot=FALSE)
sfile <- paste0(tempdir(),'/', basename(tools::file_path_sans_ext(file)))
sfile %<>% paste0('.samples.txt')
invisible(create_sfile(object, sfile))
merge_sfile(object, sfile)
```
message dataframe using sprintf syntax. Use place holder '

# Usage

```
message_df(format_string, x)
```
# Arguments

format\_string sprintf style format string x data.frame

# Value

nothing returned

## Examples

```
x <- data.frame(feature_id = c('F001', 'F002'), symbol = c('FEAT1', 'FEAT2'))
message_df('\t%s', x)
x <- c(rep('PASS', 25), rep('FAIL', 25))
message_df(format_string = '%s', table(x))
```
nfactors *stri\_split and extract*

#### Description

stri\_split and extract

# Usage

 $nfactors(x, sep = guess_sep(x))$ 

 $split\_extract(x, i, sep = guess\_sep(x))$ 

# Arguments

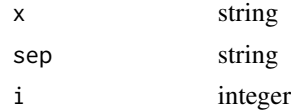

# Value

character

# Examples

```
require(magrittr)
file <- download_data('halama18.metabolon.xlsx')
object <- read_metabolon(file, plot=FALSE)
x <- object$sample_id[1:5]
nfactors(x)
split_extract(x, 1:2)
split_extract(x, seq_len(nfactors(x)-1))
split_extract(x, nfactors(x))
# With NA values
split_extract(fdata(object)$PUBCHEM, 1, ';')
```
normimpute *Impute from half-normal distribution around 0*

#### Description

Impute from half-normal distribution around 0

# Usage

```
normimpute(x, selector = is.na(x), mean = \theta)
```

```
halfnormimpute(x, selector = is.na(x))
```

```
zeroimpute(x, selector = is.na(x))
```
#### Arguments

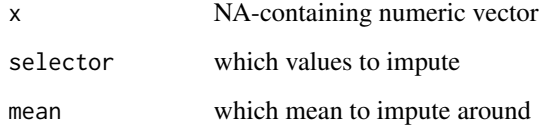

# Value

numeric vector of same length

# occupancies 67

## Examples

```
require(data.table)
x \le rnorm(1e5)
idx <- runif(length(x))>0.9
x[idx] <- NA
dt1 <- data.table(value = normimpute(x), distr = 'norm')
x \leftarrow abs(rnorm(1e5)); x[idx] \leftarrow NAdt2 <- data.table(value = halfnormimpute(x), distr = 'halfnorm')
x \leftarrow abs(rnorm(1e5)); x[idx] \leftarrow NAdt3 <- data.table(value = zeroimpute(x), distr = 'zero')
require(ggplot2)
ggplot(rbind(dt1,dt2,dt3), aes(x=value, fill=distr)) +
geom_density(alpha=0.5)
```
occupancies *Get/Set occupancies*

## Description

Get / Set phosphosite occupancies matrix

#### Usage

```
occupancies(object)
```
## S4 method for signature 'SummarizedExperiment' occupancies(object)

occupancies(object) <- value

## S4 replacement method for signature 'SummarizedExperiment, matrix' occupancies(object) <- value

```
## S4 replacement method for signature 'SummarizedExperiment,numeric'
occupancies(object) <- value
```
### Arguments

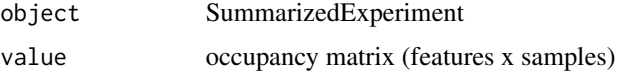

# Value

occpuancy matrix (get) or updated object (set)

# Examples

```
file <- download_data('fukuda20.proteingroups.txt')
object <- read_proteingroups(file, plot=FALSE)
occupancies(object)
occupancies(object) <- values(object)
occupancies(object)[1:3, 1:3]
```
# pca *Add PCA, SMA, LDA, PLS*

# Description

Perform a dimension reduction. Add sample scores, feature loadings, and dimension variances to object.

#### Usage

```
pca(object, ndim = 2, minvar = 0, verbose = TRUE, plot = FALSE, \ldots)
pls(
  object,
  subgroupvar = "subgroup",
  ndim = 2,
 minvar = 0,
 verbose = FALSE,
 plot = FALSE,
  ...
)
sma(object, ndim = 2, minvar = 0, verbose = TRUE, plot = FALSE, ...)lda(
  object,
  subgroupvar = "subgroup",
  ndim = 2,minvar = 0,
 verbose = TRUE,
 plot = FALSE,
  ...
)
```
# Arguments

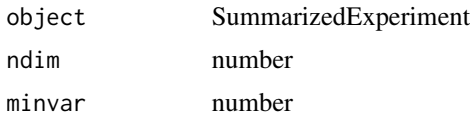

68 pca between the control of the control of the control of the control of the control of the control of the control of the control of the control of the control of the control of the control of the control of the control

# plot\_boxplots 69

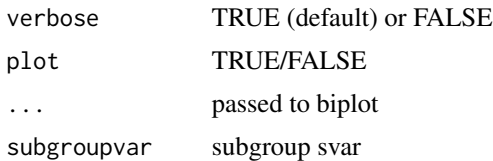

## Value

SummarizedExperiment

#### Author(s)

Aditya Bhagwat, Laure Cougnaud (LDA)

#### Examples

```
file <- download_data('atkin18.metabolon.xlsx')
object <- read_metabolon(file, plot = FALSE)
pca(object, plot=TRUE, color = Group) # Principal Component Analysis
pls(object, subgroupvar = 'Group') # Partial Least Squares
lda(object, subgroupvar = 'Group') # Linear Discriminant Analysis
sma(object) # Spectral Map Analysis
pca(object, ndim=3)
pca(object, ndim=Inf, minvar=5)
```
plot\_boxplots *Plot sample/feature boxplots*

## Description

Plot sample/feature boxplots

#### Usage

```
plot_boxplots(
  object,
  x,
  fill,
  color = NULL,
  facet = NULL,
 highlight = NULL,
  fixed = list(na.rm = TRUE)
\lambdaplot_sample_boxplots(
  object,
  x = sample_id,fill = sample_id,
```

```
color = NULL,
 highlight = NULL,
  fixed = list(na.rm = TRUE)\mathcal{L}plot_feature_boxplots(
 object,
 x = feature_id,
 fill = feature_id,
 color = NULL,
 highlight = NULL,
  fixed = list(na.rm = TRUE))
plot_subgroup_boxplots(
 object,
 subgroup,
 x = !!enquo(subgroup),
 fill = !!enquo(subgroup),
  color = NULL,
 highlight = NULL,
 facet = feature_id,
 fixed = list(na.rm = TRUE)
\mathcal{L}
```
# Arguments

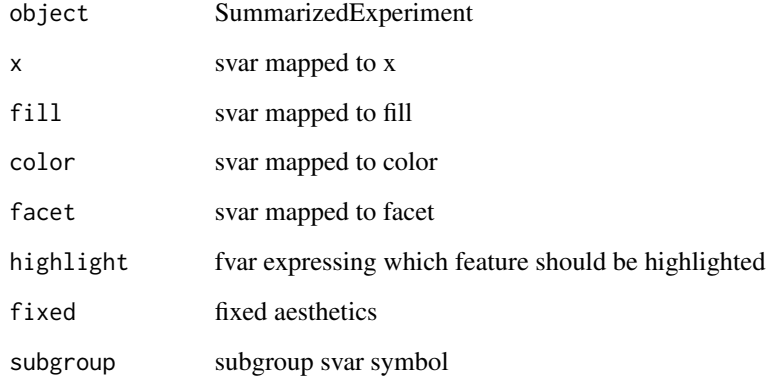

# Value

ggplot object

# See Also

[plot\\_sample\\_densities](#page-74-0), [plot\\_sample\\_violins](#page-79-0)

# plot\_contrastogram 71

#### Examples

```
# data
   require(magrittr)
   file <- download_data('halama18.metabolon.xlsx')
   object <- read_metabolon(file, plot = FALSE)
   object %<>% extract(, order(.$Group))
   fdata(object) %<>% cbind(
                       control=.$feature_name %in% c('biotin','phosphate'))
# plot
   plot_boxplots(object[1:9,], x = feature_id, fill = feature_id)
   plot_boxplots(object[,1:9], x = sample_id, fill = sample_id )
   plot_feature_boxplots(object[1:9, ])
   plot_sample_boxplots(object[, 1:12])
   plot_sample_boxplots(object[, 1:12], highlight = control)
   plot_subgroup_boxplots(object[1:2, ], subgroup = Group)
```
plot\_contrastogram *Plot contrastogram*

# Description

Plot contrastogram

#### Usage

```
plot_contrastogram(
 object,
  subgroupvar,
  formula = default_formula(object, subgroupvar, "limma"),
 colors = make_colors(slevels(object, subgroupvar), guess_sep(object)),
  curve = 0.1)
```
# Arguments

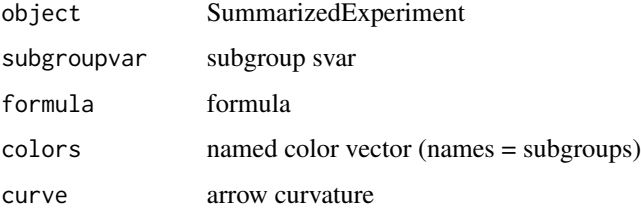

#### Value

list returned by [plotmat](#page-0-0)

# Examples

```
if (requireNamespace('diagram', quietly = TRUE)){
  file <- download_data('halama18.metabolon.xlsx')
  object <- read_metabolon(file, fit='limma', plot=FALSE)
  plot_contrastogram(object, subgroupvar = 'Group')
}
```
plot\_corrections *Biplot batch corrections*

# Description

Biplot batch corrections

# Usage

```
plot_corrections(...)
biplot_corrections(
 object,
 method = "pca",color = subgroup,
 covariates = character(0),
 varcols = ceiling(sqrt(1 + length(covariates))),
 plot = TRUE
)
```
# Arguments

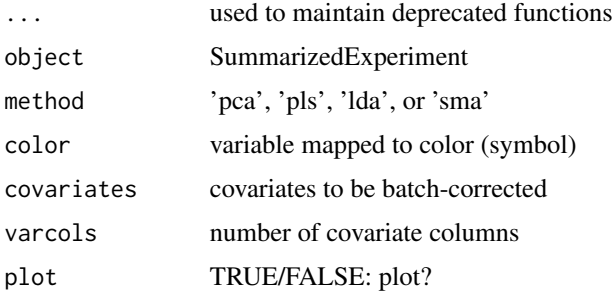

# Value

grid object

# See Also

biplot\_covariates
## <span id="page-72-0"></span>plot\_covariates 73

## Examples

```
file <- download_data('atkin18.metabolon.xlsx')
object <- read_metabolon(file, pca=TRUE, plot = FALSE)
biplot_corrections(
   object, color = Group, covariates = c('SEX', 'T2D', 'SUB', 'SET'))
```
plot\_covariates *Biplot covariates*

# Description

Biplot covariates

## Usage

```
plot_covariates(...)
biplot_covariates(
 object,
 method = "pca",
 covariates = "subgroup",
 ndim = 6,
 dimcols = 1,
 varcols = length(covariates),
 plot = TRUE
\mathcal{L}
```
## Arguments

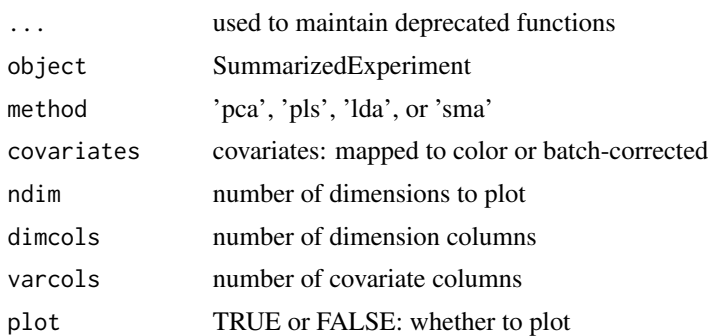

## Value

ggplot object

## See Also

biplot\_corrections

# Examples

```
file <- download_data('atkin18.metabolon.xlsx')
object <- read_metabolon(file, pca = TRUE, plot = FALSE)
biplot_covariates(object, covariates = 'Group', ndim = 12, dimcols = 3)
biplot_covariates(object, covariates = c('SEX', 'T2D', 'SUB', 'SET'))
biplot_covariates(object, covariates = c('SEX', 'T2D', 'SUB', 'SET'), ndim=2)
biplot_covariates(object, covariates = c('Group'), dimcols = 3)
```
plot\_data *Plot data*

## Description

Plot data

#### Usage

```
plot_data(
  data,
  geom = geom_point,
  color = NULL,
  fill = !!enquo(color),
  ...,
  fixed = list(),
  theme = list()
\mathcal{L}
```
#### Arguments

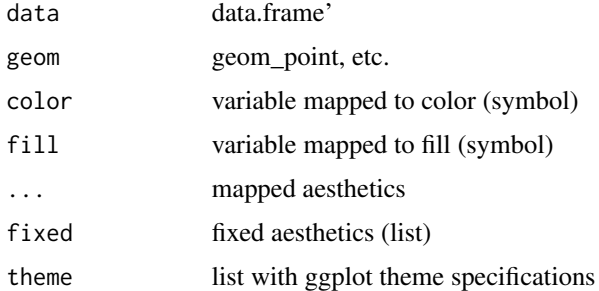

#### Value

ggplot object

#### Author(s)

Aditya Bhagwat, Johannes Graumann

<span id="page-73-0"></span>

## <span id="page-74-1"></span>plot\_densities 75

#### Examples

```
require(magrittr)
file <- download_data('halama18.metabolon.xlsx')
object <- read_metabolon(file, plot = FALSE)
object %<>% pca()
data <- sdata(object)
plot_data(data, x = pca1, y = pca2)plot_data(data, x = pca1, y = pca2, color = TIME_POINT)data$TIME <- as.numeric(substr(data$TIME_POINT, 2, 3))
plot_data(data, x = pca1, y = pca2, color = TIME)plot_data(data, x = pca1, y = pca2, color = NULL)fixed \le list(shape = 15, size = 3)
plot_data(data, x = pca1, y = pca2, fixed = fixed)
```
plot\_densities *Plot sample/feature densities*

#### <span id="page-74-0"></span>Description

Plot sample/feature densities

#### Usage

```
plot_densities(
  object,
  group,
 fill,
  color = NULL,
  fixed = list(alpha = 0.5, na.rm = TRUE)\mathcal{L}plot_sample_densities(
  object,
  fill = sample_id,
  color = NULL,
  group = sample_id,
  fixed = list(alpha = 0.5, na.rm = TRUE),subsetter = if (ncol(object) < 100) { seq_len(ncol(object)) } else {
    sample(ncol(object), 9) }
\lambdaplot_feature_densities(
  object,
  fill = feature_id,
  color = NULL,
  group = feature_id,
```

```
fixed = list(alpha = 0.5, na.m = TRUE),subsetter = if (nrow(object) < 100) { seq\_len(nrow(object)) } else {
    sample(nrow(object), 9) }
\mathcal{L}
```
## Arguments

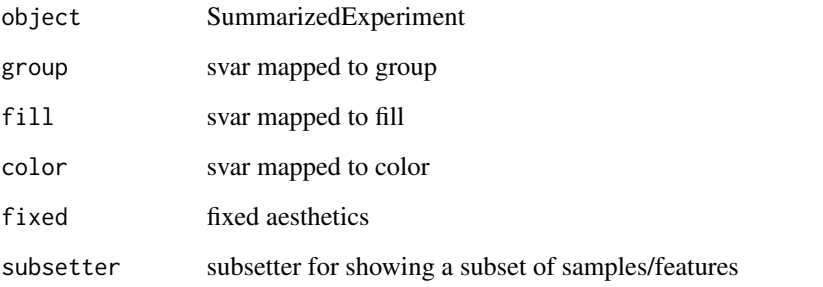

## Value

ggplot object

# See Also

[plot\\_sample\\_violins](#page-79-0), [plot\\_sample\\_boxplots](#page-68-0)

# Examples

```
# Read data
   require(magrittr)
   file <- download_data('atkin18.metabolon.xlsx')
   object <- read_metabolon(file, plot = FALSE)
   object %<>% extract(, order(.$Group))
# Plot distributions
   plot_sample_densities(object, fill = Group)
   plot_feature_densities(object)
```
plot\_detects *Plot detections*

# Description

Plot detections

## plot\_detects 77

#### Usage

```
plot_detects(...)
plot_detections(object, subgroup = subgroup, fill = !!enquo(subgroup))
plot_quantifications(...)
plot_summarized_detections(
  object,
  subgroup = subgroup,
  fill = !!enquo(subgroup),
 na_imputes = TRUE
)
```
#### Arguments

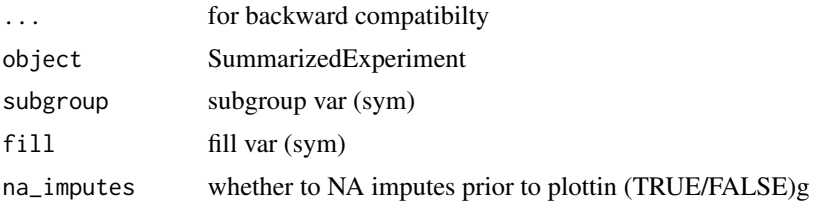

#### Details

plot\_detections plots feature x sample detections. It shows per feature/sample nondetects (white), imputes (light colored), and detects (full color).

plot\_summarized\_detections gives an summarized view, plotting featuretype x subgroup detections. It visualizes the subgroup-wise nondetect structure often seen in mass spectrometry proteomics data (across e.g. different cell types)

#### Value

ggplot object

```
require(magrittr)
file <- download_data('fukuda20.proteingroups.txt')
object <- read_proteingroups(file, impute=FALSE, plot = FALSE)
plot_summarized_detections(object)
plot_detections(object)
plot_detections(impute_systematic_nondetects(object, plot=FALSE))
```

```
file <- download_data('halama18.metabolon.xlsx')
object <- read_metabolon(file, impute = FALSE, plot = FALSE)
plot_summarized_detections(object, Group)
plot_detections(object, Group)
```
<span id="page-77-0"></span>plot\_features *Plot features*

# Description

Plot features

# Usage

```
plot_features(
 object,
  geom,
  subgroup,
 x = !!enquo(subgroup),
 fill = !!enquo(subgroup),
 color = !!enquo(subgroup),
  ...,
  fixed = list(na.rm = TRUE),
  theme = list(axis.text.x = element_blank(), axis.title.x = element_blank(),
    axis.ticks.x = element_blank())
\mathcal{L}
```
plot\_feature\_profiles(...)

## Arguments

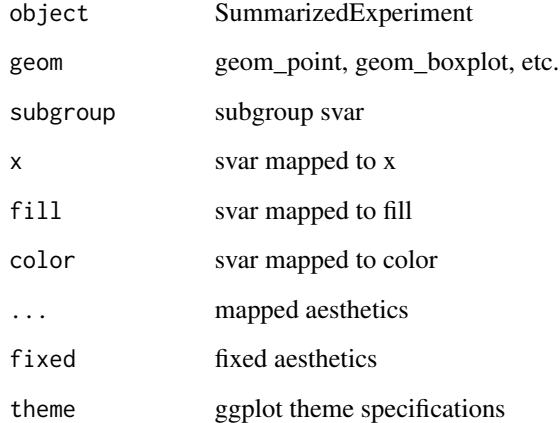

# Value

ggplot object

#### <span id="page-78-0"></span>plot\_venn 79

#### Examples

```
require(magrittr)
file <- download_data('halama18.metabolon.xlsx')
object <- read_metabolon(file, pca=TRUE, plot = FALSE)
idx <- order(abs(fdata(object)$pca1), decreasing=TRUE)[1:9]
object %<>% extract(idx, )
plot_feature_boxplots(object)
plot_subgroup_boxplots(object, subgroup=Group)
plot_feature_profiles( object, subgroup=Group)
```
plot\_venn *Plot venn*

## Description

Plot venn

#### Usage

plot\_venn(isfdr)

#### Arguments

isfdr matrix(nrow, ncontrast):  $-1$  (down),  $+1$  (up)

#### Value

nothing returned

```
require(magrittr)
file <- download_data('atkin18.somascan.adat')
object <- read_somascan(file, plot=FALSE)
object %<>% fit_wilcoxon(subgroupvar='SampleGroup', block = 'Subject_ID')
object %<>% fit_limma( subgroupvar='SampleGroup', block = 'Subject_ID')
isfdr <- is_sig(object, contrast = 't3-t2')
plot_venn(isfdr)
```
<span id="page-79-1"></span>

## <span id="page-79-0"></span>Description

Plot sample/feature violins

#### Usage

```
plot_violins(
  object,
  x,
  fill,
  color = NULL,
  group = NULL,facet = NULL,highlight = NULL,
  fixed = list(na.rm = TRUE))
plot_sample_violins(
  object,
  x = sample_id,fill = sample_id,
  color = NULL,
 highlight = NULL,
  fixed = list(na.rm = TRUE))
plot_feature_violins(
 object,
  x = feature_id,
  fill = feature_name,
  color = NULL,
  highlight = NULL,
  fixed = list(na.rm = TRUE))
plot_subgroup_violins(
  object,
  subgroup,
  x = !!enquo(subgroup),
  fill = !!enquo(subgroup),
  color = NULL,
  highlight = NULL,
  facet = feature_id,
  fixed = list(na.rm = TRUE)
```
## <span id="page-80-0"></span>plot\_volcano 81

)

#### Arguments

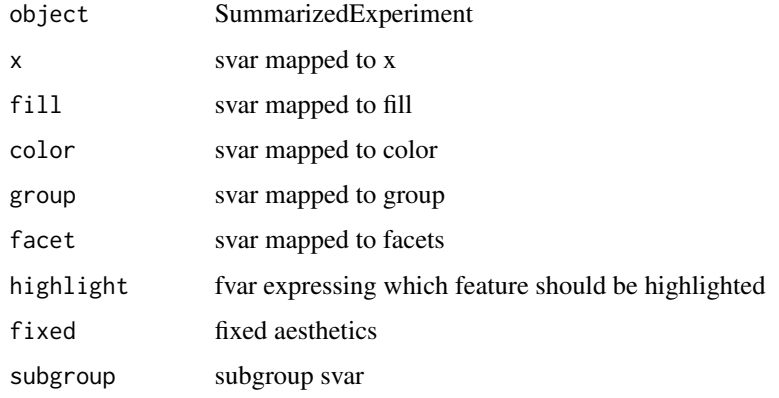

## Value

ggplot object

## See Also

[plot\\_sample\\_densities](#page-74-0), [plot\\_sample\\_boxplots](#page-68-0)

#### Examples

```
# data
   require(magrittr)
   file <- download_data('halama18.metabolon.xlsx')
   object <- read_metabolon(file, plot = FALSE)
   object %<>% extract(, order(.$Group))
   control_features <- c('biotin','phosphate')
    fdata(object) %<>% cbind(control=.$feature_name %in% control_features)
# plot
   plot_violins(object[1:12, ], x=feature_id, fill=feature_id)
   plot_feature_violins(object[1:12, ])
   plot_sample_violins(object[, 1:12], highlight = control)
   plot_subgroup_violins(object[1:4, ], subgroup = Group)
```
plot\_volcano *Plot volcano*

#### Description

Plot volcano

# Usage

```
plot_volcano(
 object,
 fit = intersect(names(metadata(object)), TESTS)[1],
 contrastdefs = autonomics::contrastdefs(object)[[1]],
 label = feature_name,
 ntop = 1)
```
## Arguments

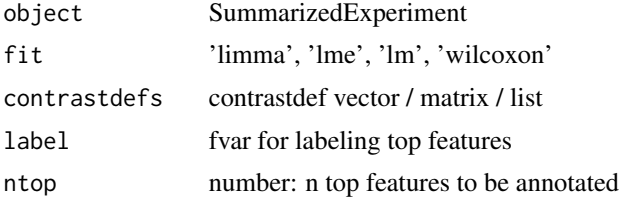

#### Value

ggplot object

## Examples

```
file <- download_data('fukuda20.proteingroups.txt')
object <- read_proteingroups(file, fit='limma', plot=FALSE)
plot_volcano(object)
```
preprocess\_rnaseq\_counts

*Preprocess RNAseq counts*

#### Description

Preprocess RNAseq counts

#### Usage

```
preprocess_rnaseq_counts(
  object,
  subgroupvar = if ("subgroup" %in% svars(object)) "subgroup" else NULL,
  formula = default_formula(object, subgroupvar, "limma"),
  block = NULL,
  min\_count = 10,
 pseudocount = 0.5,
  genesize = NULL,
  cpm = TRUE,
```
<span id="page-81-0"></span>

# <span id="page-82-0"></span>proteingroups 83

```
tmm = cpm,voom = TRUE,
 log2 = TRUE,verbose = TRUE,
 plot = TRUE
\mathcal{L}
```
# Arguments

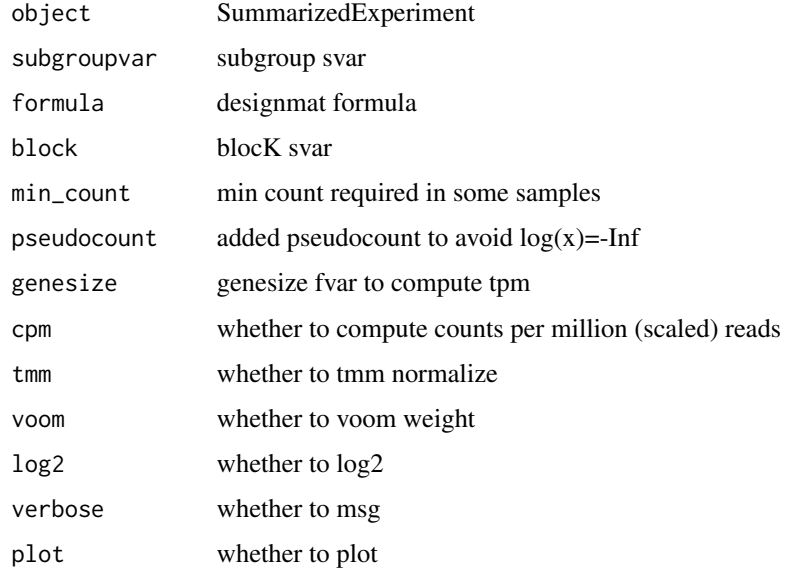

# Value

SummarizedExperiment

## Examples

```
require(magrittr)
file <- download_data('billing19.rnacounts.txt')
object <- .read_rnaseq_counts(file)
object$subgroup
object %<>% preprocess_rnaseq_counts()
```
proteingroups *Get/Set proteingroups*

## Description

Get / Set proteingroups matrix

#### Usage

```
proteingroups(object)
```
## S4 method for signature 'SummarizedExperiment' proteingroups(object)

proteingroups(object) <- value

## S4 replacement method for signature 'SummarizedExperiment, matrix' proteingroups(object) <- value

## S4 replacement method for signature 'SummarizedExperiment,numeric' proteingroups(object) <- value

#### Arguments

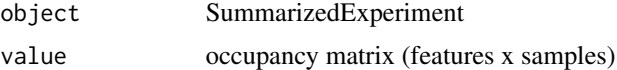

#### Value

occpuancy matrix (get) or updated object (set)

#### Examples

```
file <- download_data('fukuda20.proteingroups.txt')
object <- read_proteingroups(file, plot=FALSE)
proteingroups(object)[1:3, 1:3]
```
read\_affymetrix *Read affymetrix microarray*

#### Description

Read affymetrix microarray

#### Usage

```
read_affymetrix(celfiles)
```
#### Arguments

celfiles string vector: CEL file paths

#### Value

RangedSummarizedExperiment

<span id="page-83-0"></span>

## <span id="page-84-0"></span>rm\_singleton\_samples 85

#### Examples

```
require(magrittr)
url <- paste0('http://www.bioconductor.org/help/publications/2003/',
                'Chiaretti/chiaretti2/T33.tgz')
localfile <- file.path('~/autonomicscache', basename(url))
if (!file.exists(localfile)){
    download.file(url, destfile = localfile)
   untar(localfile, exdir = path.expand('~/autonomicscache'))
}
localfile %<>% substr(1, nchar(.)-4)
if (!requireNamespace("BiocManager", quietly = TRUE)) install.packages(
                                                            'BiocManager')
if (!requireNamespace("hgu95av2.db", quietly = TRUE)) BiocManager::install(
                                                            'hgu95av2.db')
# read_affymetrix(celfiles = list.files(localfile, full.names = TRUE))
# currently openblas issue: https://stackoverflow.com/questions/61629861/
```
rm\_singleton\_samples *Rm singleton samples*

#### Description

Rm singleton samples

#### Usage

```
rm_singleton_samples(object, svar = "subgroup", verbose = TRUE)
```
#### Arguments

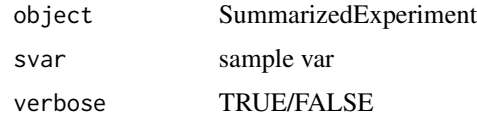

#### Value

SummarizedExperiment

```
require(magrittr)
file <- download_data('atkin18.somascan.adat')
object <- read_somascan(file, plot=FALSE)
object %<>% filter_samples(SampleGroup %in% c('t1', 't2'), verbose = TRUE)
rm_singleton_samples(object, 'Subject_ID')
```
<span id="page-85-0"></span>

#### Description

Get tmm-scaled libsizes

#### Usage

scaledlibsizes(counts)

## Arguments

counts counts matri

# Value

scaled libsize vector

## Examples

```
file <- download_data('billing19.rnacounts.txt')
object <- read_rnaseq_counts(file, cpm=FALSE, log2=FALSE, plot=FALSE)
scaledlibsizes(counts(object))
```
sdata *Get/Set sdata*

#### Description

Get/Set sample data

#### Usage

sdata(object)

## S4 method for signature 'SummarizedExperiment' sdata(object)

## S4 method for signature 'MultiAssayExperiment' sdata(object)

sdata(object) <- value

## S4 replacement method for signature 'SummarizedExperiment, data.frame' sdata(object) <- value

<span id="page-86-0"></span>## S4 replacement method for signature 'SummarizedExperiment,DataFrame' sdata(object) <- value

## S4 replacement method for signature 'MultiAssayExperiment,data.frame' sdata(object) <- value

## S4 replacement method for signature 'MultiAssayExperiment, DataFrame' sdata(object) <- value

#### Arguments

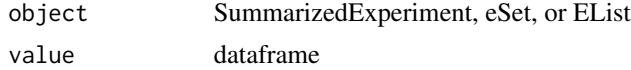

## Value

sample dataframe (get) or updated object (set)

# Examples

```
require(magrittr)
file <- download_data('billing16.proteingroups.txt')
object <- read_proteingroups(file, plot=FALSE)
head(sdata(object))
head(sdata(object) %<>% cbind(z=1))
```
slevels *Get slevels*

#### Description

Get svar levels

#### Usage

```
slevels(object, svar)
```
subgroup\_levels(object)

#### Arguments

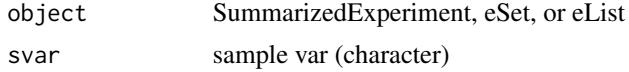

## Value

svar values (character)

#### <span id="page-87-0"></span>88 snames and the state of the state of the state of the state of the state of the state of the state of the state of the state of the state of the state of the state of the state of the state of the state of the state of

#### Examples

```
file <- download_data('billing16.proteingroups.txt')
object <- read_proteingroups(file, plot=FALSE)
slevels(object, 'subgroup')
subgroup_levels(object)
```
snames *Get/Set snames*

#### Description

Get/Set sample names

## Usage

snames(object)

## S4 method for signature 'SummarizedExperiment' snames(object)

snames(object) <- value

```
## S4 replacement method for signature 'SummarizedExperiment,character'
snames(object) <- value
```
#### Arguments

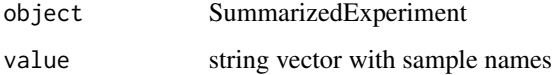

# Value

sample names vector (get) or updated eSet (set)

```
require(magrittr)
file <- download_data('billing16.proteingroups.txt')
object <- read_proteingroups(file, plot=FALSE)
head(snames(object))
head(snames(object) %<>% paste0('SAMPLE_', .))
```
<span id="page-88-0"></span>split\_by\_svar *Split by svar*

## Description

Split by svar

## Usage

split\_by\_svar(object, svar = subgroup)

## Arguments

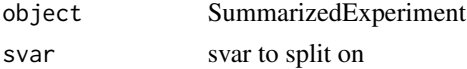

## Value

list of SummarizedExperiment

## Examples

```
file <- download_data('fukuda20.proteingroups.txt')
object <- read_proteingroups(file, impute=FALSE, plot = FALSE)
split_by_svar(object)
```
standardize\_maxquant\_snames

*Standardize maxquant snames*

## Description

Standardize maxquant sample names

#### Usage

```
standardize_maxquant_snames(x, ...)
## S3 method for class 'character'
standardize_maxquant_snames(
 x,
 quantity = guess_maxquant_quantity(x),
 verbose = FALSE,
  ...
\mathcal{L}
```

```
## S3 method for class 'SummarizedExperiment'
standardize_maxquant_snames(
  x,
  quantity = guess_maxquant_quantity(x),
  verbose = FALSE,
  ...
\mathcal{L}
```
#### Arguments

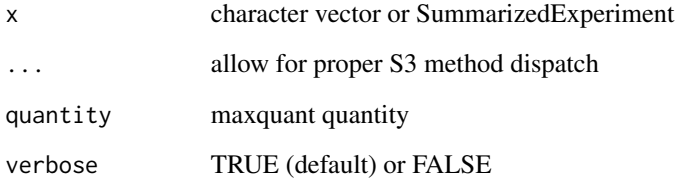

## Details

Drop "Ratio normalized", "LFQ intensity" etc from maxquant sample names

#### Value

character vector or SummarizedExperiment

```
# character vector
  x <- "Ratio M/L normalized STD(L)_E00(M)_E01(H)_R1"
  standardize_maxquant_snames(x)
  x <- "Ratio M/L STD(L)_E00(M)_E01(H)_R1"
  standardize_maxquant_snames(x)
  x <-'LFQ intensity STD_R1'
  standardize_maxquant_snames(x)
  x <- 'LFQ intensity L STD(L)_E00(M)_E01(H)_R1'
  standardize_maxquant_snames(x)
  x <-'Reporter intensity 0 A(0)_B(1)_C(2)_D(3)_E(4)_F(5)_R1'
  standardize_maxquant_snames(x)
  x <- 'Reporter intensity corrected 0 A(0)_B(1)_C(2)_D(3)_E(4)_F(5)_R1'
  standardize_maxquant_snames(x)
```
<span id="page-90-0"></span>subgroup\_array *Get subgroup matrix*

#### Description

Arrange (subgroup)levels in matrix

#### Usage

```
subgroup_array(object, subgroupvar)
```
subgroup\_matrix(object, subgroupvar)

# Arguments

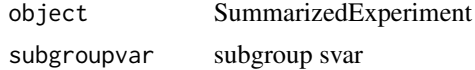

# Value

matrix

## Examples

```
file <- download_data('halama18.metabolon.xlsx')
object <- read_metabolon(file, plot=FALSE)
subgroup_matrix(object, 'Group')
```
subtract\_baseline *Subtract baseline*

#### Description

Subtract baseline level within block

#### Usage

```
subtract_baseline(
  object,
  subgroupvar,
  subgroupctr = slevels(object, subgroupvar)[1],
 block = NULL,
 assaynames = setdiff(assayNames(object), "weights"),
  verbose = TRUE
\mathcal{E}
```

```
subtract_pairs(
  object,
  subgroupvar,
  subgroupctr = slevels(object, subgroupvar)[1],
 block,
  assaynames = setdiff(assayNames(object), "weights"),
 verbose = TRUE
\lambda
```

```
subtract_differences(object, block, subgroupvar, verbose = TRUE)
```
#### Arguments

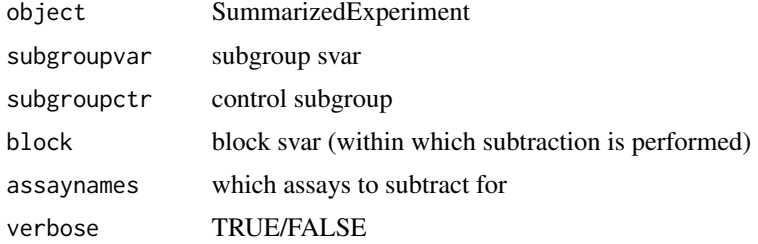

#### Details

subtract\_baseline subtracts baseline levels within block, using the medoid baseline sample if multiple exist.

subtract\_pairs also subtracts baseline level within block. It cannot handle multiple baseline samples, but has instead been optimized for many blocks

subtract\_differences subtracts differences between subsequent levels, again within block

## Value

SummarizedExperiment

#### Examples

```
# read
   require(magrittr)
   file <- download_data('atkin18.metabolon.xlsx')
   object0 <- read_metabolon(file, plot=FALSE)
   pca(object0, plot=TRUE, color=SET)
```
# subtract\_baseline: takes medoid of baseline samples if multiple object <- subtract\_baseline(object0, block='SUB', subgroupvar='SET') pca(object, plot=TRUE, color=SET)

```
# subtract_pairs: optimized for many blocks
   object <- subtract_pairs( object0, block='SUB', subgroupvar='SET')
```
## <span id="page-92-0"></span>sumexp2mae 93

```
pca(object, plot=TRUE, color=SET)
# subtract differences
    object <- subtract_differences(object0, block='SUB', subgroupvar='SET')
    values(object) %<>% na_to_zero()
   pca(object, plot=TRUE, color=SET)
```
sumexp2mae *Create MultiAssayExperiment from SummarizedExperiment list*

# Description

Create MultiAssayExperiment from SummarizedExperiment list

#### Usage

sumexp2mae(experiments)

#### Arguments

experiments named list of SummarizedExperiments

#### Value

MultiAssayExperiment

```
require(magrittr)
somascanfile <- download_data('atkin18.somascan.adat')
metabolonfile <- download_data('atkin18.metabolon.xlsx')
somascan <- read_somascan(somascanfile, plot=FALSE)
metabolon<- read_metabolon(metabolonfile, plot=FALSE)
svars(somascan) %<>% stringi::stri_replace_first_fixed(
                       'SampleGroup', 'subgroup')
svars(metabolon) %<>% stringi::stri_replace_first_fixed(
                       'Group', 'subgroup')
metabolon$replicate <- NULL
object <- sumexp2mae(list(somascan=somascan, metabolon=metabolon))
```
<span id="page-93-0"></span>sumexp\_to\_wide\_dt *Convert SummarizedExperiment into data.table*

#### Description

Convert SummarizedExperiment into data.table

#### Usage

```
sumexp_to_wide_dt(
 object,
  fid = "feature_id",
  fvars = intersect("feature_name", autonomics::fvars(object)),
  assay = assayNames(object)[1]
\mathcal{L}sumexp_to_long_dt(
  object,
  fid = "feature_id",
  fvars = intersect("feature_name", autonomics::fvars(object)),
  sid = "sample_id",
  svars = intersect("subgroup", autonomics::svars(object)),
 assay = assayNames(object) %\gg% intersect(c(.[1], "is_imputed"))
\mathcal{L}
```
sumexp\_to\_subrep\_dt(object, subgroup = subgroup)

#### Arguments

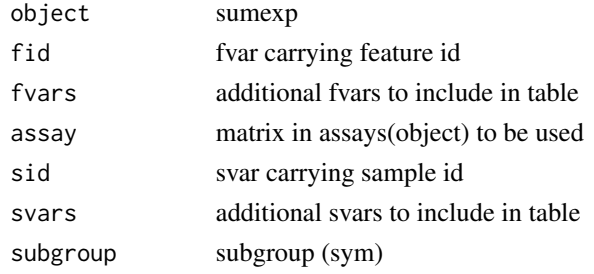

## Details

- sumexp\_to\_wide\_dt: feature x sample
- sumexp\_to\_subrep\_dt: feature.subgroup x replicate
- sumexp\_to\_long\_dt: feature.sample

#### Value

data.table

## <span id="page-94-0"></span>summarize\_fit 95

## Examples

```
# Stem cell comparison
   file <- download_data('billing16.proteingroups.txt')
    invert_subgroups <- c('EM_E', 'BM_E', 'EM_BM')
   object <- read_proteingroups(file, invert_subgroups = invert_subgroups,
                 plot=FALSE)
    sumexp_to_wide_dt(object)
    sumexp_to_long_dt(object)
    sumexp_to_subrep_dt(object)
# Glutaminase
  require(magrittr)
  file <- download_data('atkin18.metabolon.xlsx')
  object <- read_metabolon(file, plot=FALSE)
  sumexp_to_wide_dt(object)
  sumexp_to_long_dt(object)
  sumexp_to_subrep_dt(object, Group)
# Fukuda
  require(magrittr)
  file <- download_data('fukuda20.proteingroups.txt')
  object <- read_proteingroups(file, impute=FALSE, plot=FALSE)
  sumexp_to_long_dt(object)
  object %<>% impute_systematic_nondetects(plot=FALSE)
  sumexp_to_long_dt(object)
```
summarize\_fit *Summarize fit*

# Description

Summarize fit

#### Usage

```
summarize_fit(object, fit = intersect(names(metadata(object)), TESTS)[1])
```
#### Arguments

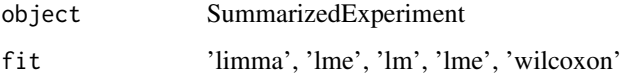

#### Value

data.table(contrast, nup, ndown)

96 svalues and the state of the state of the state of the state state of the state state of the state of the state of the state of the state of the state of the state of the state of the state of the state of the state of

## Examples

```
file <- download_data('billing19.rnacounts.txt')
object <- read_rnaseq_counts(file, fit='limma', plot=FALSE)
summarize_fit(object, 'limma')
```
svalues *Get/Set svalues*

## Description

Get/Set svar values

## Usage

```
svalues(object, svar)
```
subgroup\_values(object)

sampleid\_values(object)

svalues(object, svar) <- value

```
## S4 replacement method for signature 'SummarizedExperiment,character'
svalues(object, svar) <- value
```
# Arguments

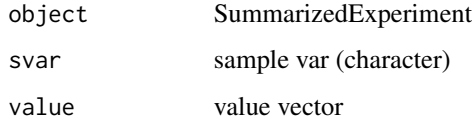

## Value

character vector (get) or SummarizedExperiment (set)

```
file <- download_data('billing16.proteingroups.txt')
object <- read_proteingroups(file, plot=FALSE)
svalues(object, 'subgroup')
subgroup_values(object)
```
<span id="page-95-0"></span>

<span id="page-96-0"></span>

## Description

Get/Set sample variables

## Usage

svars(object)

## S4 method for signature 'SummarizedExperiment' svars(object)

## S4 method for signature 'MultiAssayExperiment' svars(object)

svars(object) <- value

## S4 replacement method for signature 'SummarizedExperiment, character' svars(object) <- value

## S4 replacement method for signature 'MultiAssayExperiment, character' svars(object) <- value

# Arguments

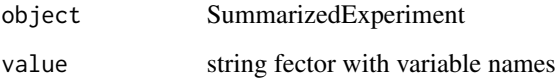

# Value

sample variable names (get) or updated SummarizedExperiment

```
require(magrittr)
file <- download_data('billing16.proteingroups.txt')
object <- read_proteingroups(file, plot=FALSE)
svars(object)[1]
(svars(object)[1] %<>% paste0('1'))
```
<span id="page-97-0"></span>

## Description

Statistical models supported in autonomics

## Usage

TESTS

## Format

An object of class character of length 5.

## Examples

TESTS

tpm *Get/Set tpm*

# Description

Get / Set tpm matrix

#### Usage

tpm(object)

## S4 method for signature 'SummarizedExperiment' tpm(object)

tpm(object) <- value

## S4 replacement method for signature 'SummarizedExperiment, matrix' tpm(object) <- value

## S4 replacement method for signature 'SummarizedExperiment,numeric' tpm(object) <- value

## Arguments

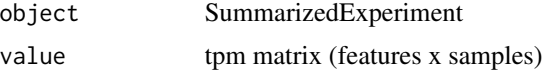

#### <span id="page-98-0"></span>values **99**

## Value

tpm matrix (get) or updated object (set)

#### Examples

```
file <- download_data('billing19.rnacounts.txt')
object <- read_rnaseq_counts(file, plot=FALSE)
tpm(object) <- values(object)
tpm(object)[1:3, 1:3]
```
values *Get/Set expr values*

# Description

Get/Set value matrix

# Usage

values(object)

## S4 method for signature 'SummarizedExperiment' values(object)

values(object) <- value

## S4 replacement method for signature 'SummarizedExperiment, matrix' values(object) <- value

## S4 replacement method for signature 'SummarizedExperiment,numeric' values(object) <- value

#### Arguments

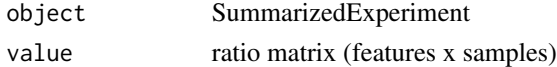

#### Value

value matrix (get) or updated object (set)

```
file <- download_data('billing16.proteingroups.txt')
object <- read_proteingroups(file, plot=FALSE)
values(object)[1:3, 1:3]
values(object) <- 0
values(object)[1:3, 1:3]
```
<span id="page-99-0"></span>venn\_detects *Venn detects*

## Description

Venn diagram full/systematic/random detects

#### Usage

```
venn_detects(object, subgroup)
```
## Arguments

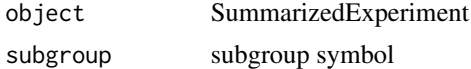

# Value

NULL

#### Examples

```
file <- download_data('fukuda20.proteingroups.txt')
object <- read_proteingroups(file, impute=FALSE, plot = FALSE)
venn_detects(object, subgroup)
```
weights *Get/Set weights*

## Description

Get/Set weight matrix

#### Usage

```
weights(object, ...)
## S4 method for signature 'SummarizedExperiment'
weights(object)
weights(object) <- value
## S4 replacement method for signature 'SummarizedExperiment, matrix'
weights(object) <- value
## S4 replacement method for signature 'SummarizedExperiment,numeric'
```
## <span id="page-100-0"></span>zero\_to\_na 101

weights(object) <- value

```
## S4 replacement method for signature 'SummarizedExperiment, NULL''
weights(object) <- value
```
#### Arguments

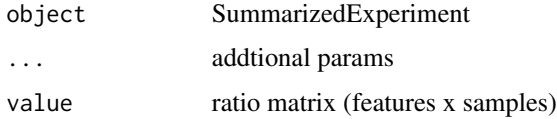

#### Value

weight matrix (get) or updated object (set)

#### Examples

```
file <- download_data('billing19.proteingroups.txt')
object <- read_proteingroups(file, plot=FALSE)
weights(object)[1:3, 1:2]
weights(object) <- 1; weights(object)[1:3, 1:2]
```
zero\_to\_na *Change nondetect representation*

## Description

Change nondetect representation

#### Usage

```
zero_to_na(x, verbose = FALSE)
```

```
nan_to_na(x, verbose = FALSE)
```

```
na_to_zero(x, verbose = FALSE)
```
inf\_to\_na(x, verbose = FALSE)

minusinf\_to\_na(x, verbose = FALSE)

#### Arguments

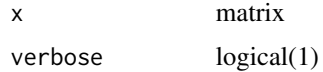

# Value

Updated matrix

```
require(magrittr)
matrix(c(0, 7), nrow=1)matrix(c(0, 7), nrow=1) %>% zero_to_na(verbose=TRUE)
matrix(c(NA, 7), nrow=1)<br>matrix(c(NA, 7), nrow=1)%>% na_to_zero(verbose=TRUE)
matrix(c(NaN, 7), nrow=1)
matrix(c(NaN, 7), nrow=1) %>% nan_to_na(verbose=TRUE)
matrix(c(Inf, 7), nrow=1)
matrix(c(Inf, 7), nrow=1) %>% inf_to_na(verbose=TRUE)
matrix(c(-Inf, 7), nrow=1)matrix(c(-Inf, 7), nrow=1) %>% minusinf_to_na(verbose=TRUE)
```
# Index

∗ datasets AUTONOMICS\_DATASETS, [19](#page-18-0) MAXQUANT\_PATTERNS\_PEPCOUNTS, [61](#page-60-0) MAXQUANT\_PATTERNS\_QUANTITY, [62](#page-61-0) TESTS, [98](#page-97-0) .read\_maxquant, [4](#page-3-0) .read\_metabolon, [6](#page-5-0) .read\_rectangles, [8](#page-7-0) .read\_rnaseq\_bams, [11](#page-10-0) .read\_rnaseq\_counts *(*.read\_rnaseq\_bams*)*, [11](#page-10-0) .read\_somascan, [14](#page-13-0) add\_smiles, [15](#page-14-0) analysis, [16](#page-15-0) analysis,SummarizedExperiment-method *(*analysis*)*, [16](#page-15-0) analysis<- *(*analysis*)*, [16](#page-15-0) analysis<-,SummarizedExperiment,list-method *(*analysis*)*, [16](#page-15-0) analyze, [17](#page-16-0) assert\_is\_valid\_sumexp, [18](#page-17-0) AUTONOMICS\_DATASETS, [19](#page-18-0)

biplot, [19](#page-18-0) biplot\_corrections *(*plot\_corrections*)*, [72](#page-71-0) biplot\_covariates *(*plot\_covariates*)*, [73](#page-72-0)

center, [20](#page-19-0) contrast\_subgroup\_cols, [22](#page-21-0) contrast\_subgroup\_rows *(*contrast\_subgroup\_cols*)*, [22](#page-21-0) contrastdefs, [21](#page-20-0) contrastdefs,SummarizedExperiment-method *(*contrastdefs*)*, [21](#page-20-0) contrastdefs<- *(*contrastdefs*)*, [21](#page-20-0) contrastdefs<-,SummarizedExperiment,list-methfodata, [36](#page-35-0) *(*contrastdefs*)*, [21](#page-20-0) counts, [23](#page-22-0)

counts,SummarizedExperiment-method *(*counts*)*, [23](#page-22-0) counts2cpm, [24](#page-23-0) counts2tpm, [24](#page-23-0) counts<- *(*counts*)*, [23](#page-22-0) counts<-,SummarizedExperiment,matrix-method *(*counts*)*, [23](#page-22-0) counts<-,SummarizedExperiment,NULL-method *(*counts*)*, [23](#page-22-0) counts<-,SummarizedExperiment,numeric-method *(*counts*)*, [23](#page-22-0) cpm, [25](#page-24-0) cpm,SummarizedExperiment-method *(*cpm*)*,  $25$ cpm2counts *(*counts2cpm*)*, [24](#page-23-0) cpm<- *(*cpm*)*, [25](#page-24-0) cpm<-,SummarizedExperiment,matrix-method *(*cpm*)*, [25](#page-24-0) cpm<-,SummarizedExperiment,numeric-method *(*cpm*)*, [25](#page-24-0) create\_design, [26](#page-25-0) create\_sfile, [27](#page-26-0) default\_formula *(*default\_subgroupvar*)*, [28](#page-27-0) default\_sfile, [27](#page-26-0) default\_subgroupvar, [28](#page-27-0) download\_data, [29](#page-28-0) download\_gtf, [30](#page-29-0) dt2mat, [31](#page-30-0) exp2 *(*log2transform*)*, [59](#page-58-0) explore\_imputations, [31](#page-30-0) explore\_transformations, [32](#page-31-0) extract\_features, [33](#page-32-0) extract\_rectangle, [34](#page-33-0)

fdata,SummarizedExperiment-method *(*fdata*)*, [36](#page-35-0)

fdata<- *(*fdata*)*, [36](#page-35-0) fdata<-,SummarizedExperiment,data.frame-methodimma,SummarizedExperiment-method *(*fdata*)*, [36](#page-35-0) filter\_exprs\_replicated\_in\_some\_subgroup, [37](#page-36-0) filter\_features, [38](#page-37-0) filter\_medoid, [38](#page-37-0) filter\_replicated, [39](#page-38-0) filter\_samples, [40](#page-39-0) fit\_limma, [40](#page-39-0) fit\_lm *(*fit\_limma*)*, [40](#page-39-0) fit\_lme *(*fit\_limma*)*, [40](#page-39-0) fit\_lmer *(*fit\_limma*)*, [40](#page-39-0) fit\_wilcoxon *(*fit\_limma*)*, [40](#page-39-0) flevels, [42](#page-41-0) fnames, [43](#page-42-0) fnames, SummarizedExperiment-method *(*fnames*)*, [43](#page-42-0) fnames<- *(*fnames*)*, [43](#page-42-0) fnames<-,SummarizedExperiment,character-method log2countsratios<- *(*log2countsratios*)*, *(*fnames*)*, [43](#page-42-0) formula2str, [44](#page-43-0) fvalues, [44](#page-43-0) fvars, [45](#page-44-0) fvars,SummarizedExperiment-method *(*fvars*)*, [45](#page-44-0) fvars<- *(*fvars*)*, [45](#page-44-0) fvars<-,SummarizedExperiment,character-method log2cpm,SummarizedExperiment-method *(*fvars*)*, [45](#page-44-0) guess\_maxquant\_quantity, [46](#page-45-0) guess\_sep, [47](#page-46-0) halfnormimpute *(*normimpute*)*, [66](#page-65-0) impute\_systematic\_nondetects, [48](#page-47-0) inf\_to\_na *(*zero\_to\_na*)*, [101](#page-100-0) invert, [49](#page-48-0) invnorm *(*log2transform*)*, [59](#page-58-0) is\_imputed, [50](#page-49-0) is\_imputed,SummarizedExperiment-method *(*is\_imputed*)*, [50](#page-49-0) is\_imputed<- *(*is\_imputed*)*, [50](#page-49-0) is\_imputed<-,SummarizedExperiment,matrix-method log2tpm, [57](#page-56-0) *(*is\_imputed*)*, [50](#page-49-0) is\_imputed<-,SummarizedExperiment,NULL-method *(*is\_imputed*)*, [50](#page-49-0) is\_sig, [51](#page-50-0) limma, [52](#page-51-0) *(*limma*)*, [52](#page-51-0) limma<- *(*limma*)*, [52](#page-51-0) limma<-,SummarizedExperiment,array-method *(*limma*)*, [52](#page-51-0) limma<-,SummarizedExperiment,NULL-method *(*limma*)*, [52](#page-51-0) log2counts, [53](#page-52-0) log2counts, SummarizedExperiment-method *(*log2counts*)*, [53](#page-52-0) log2counts<- *(*log2counts*)*, [53](#page-52-0) log2counts<-,SummarizedExperiment,matrix-method *(*log2counts*)*, [53](#page-52-0) log2counts<-,SummarizedExperiment,numeric-method *(*log2counts*)*, [53](#page-52-0) log2countsratios, [54](#page-53-0) log2countsratios,SummarizedExperiment-method *(*log2countsratios*)*, [54](#page-53-0) [54](#page-53-0) log2countsratios<-,SummarizedExperiment,matrix-method *(*log2countsratios*)*, [54](#page-53-0) log2countsratios<-,SummarizedExperiment,numeric-method *(*log2countsratios*)*, [54](#page-53-0) log2cpm, [55](#page-54-0) *(*log2cpm*)*, [55](#page-54-0) log2cpm<- *(*log2cpm*)*, [55](#page-54-0) log2cpm<-,SummarizedExperiment,matrix-method *(*log2cpm*)*, [55](#page-54-0) log2cpm<-,SummarizedExperiment,numeric-method *(*log2cpm*)*, [55](#page-54-0) log2cpmratios, [56](#page-55-0) log2cpmratios,SummarizedExperiment-method *(*log2cpmratios*)*, [56](#page-55-0) log2cpmratios<- *(*log2cpmratios*)*, [56](#page-55-0) log2cpmratios<-,SummarizedExperiment,matrix-method *(*log2cpmratios*)*, [56](#page-55-0) log2cpmratios<-,SummarizedExperiment,numeric-method *(*log2cpmratios*)*, [56](#page-55-0) log2tpm,SummarizedExperiment-method *(*log2tpm*)*, [57](#page-56-0) log2tpm<- *(*log2tpm*)*, [57](#page-56-0) log2tpm<-,SummarizedExperiment,matrix-method *(*log2tpm*)*, [57](#page-56-0) log2tpm<-,SummarizedExperiment,numeric-method

lda *(*pca*)*, [68](#page-67-0)

```
(log2tpm), 57
log2tpmratios, 58
log2tpmratios,SummarizedExperiment-method
        (log2tpmratios), 58
log2tpmratios<- (log2tpmratios), 58
78
        (log2tpmratios), 58
log2tpmratios<-,SummarizedExperiment,numeric-method
plot_sample_boxplots, 76, 81
        (log2tpmratios), 58
log2transform, 59
make_volcano_dt, 60
mat2dt (dt2mat), 31
matrix2sumexp, 60
MAXQUANT_PATTERNS_PEPCOUNTS, 61
MAXQUANT_PATTERNS_QUANTITY, 62
merge_fdata (merge_sdata), 62
merge_ffile (merge_sfile), 63
merge_sdata, 62
merge_sfile, 63
message_df, 65
minusinf_to_na (zero_to_na), 101
na_to_zero (zero_to_na), 101
nan_to_na (zero_to_na), 101
nfactors, 65
normimpute, 66
occupancies, 67
occupancies,SummarizedExperiment-method
        (occupancies), 67
occupancies<- (occupancies), 67
occupancies<-,SummarizedExperiment,matrix-method
        (occupancies), 67
occupancies<-,SummarizedExperiment,numeric-method
quantnorm (log2transform), 59
        (occupancies), 67
pca, 68
plot_biplot (biplot), 19
plot_boxplots, 69
plot_contrastogram, 71
plot_corrections, 72
plot_covariates, 73
plot_data, 74
plot_densities, 75
plot_detections (plot_detects), 76
plot_detects, 76
plot_feature_boxplots (plot_boxplots),
        69
                                               plot_feature_densities
                                                       (plot_densities), 75
                                               plot_feature_profiles (plot_features),
                                                       78
                                               plot_feature_violins (plot_violins), 80
                                               plot_quantifications (plot_detects), 76
                                               plot_sample_boxplots (plot_boxplots), 69
                                               plot_sample_densities, 70, 81
                                               plot_sample_densities (plot_densities),
                                                       75
                                               plot_sample_violins, 70, 76
                                               plot_sample_violins (plot_violins), 80
                                               plot_subgroup_boxplots (plot_boxplots),
                                                       69
                                               plot_subgroup_violins (plot_violins), 80
                                               plot_summarized_detections
                                                       (plot_detects), 76
                                               plot_venn, 79
                                               plot_violins, 80
                                               plot_volcano, 81
                                               plotmat, 71
                                               pls (pca), 68
                                               preprocess_rnaseq_counts, 82
                                               proteingroups, 83
                                               proteingroups,SummarizedExperiment-method
                                                       (proteingroups), 83
                                               proteingroups<- (proteingroups), 83
                                               proteingroups<-,SummarizedExperiment,matrix-method
                                                       (proteingroups), 83
                                               proteingroups<-,SummarizedExperiment,numeric-method
                                                       (proteingroups), 83
                                               read_affymetrix, 84
                                               read_metabolon (.read_metabolon), 6
                                               read_phosphosites (.read_maxquant), 4
                                               read_proteingroups (.read_maxquant), 4
                                               read_rectangles (.read_rectangles), 8
                                               read_rnaseq_bams (.read_rnaseq_bams), 11
                                               read_rnaseq_counts (.read_rnaseq_bams),
                                                       11
                                               read_somascan (.read_somascan), 14
                                               rm_singleton_samples, 85
                                               sampleid_values (svalues), 96
                                               scaledlibsizes, 86
```
106 INDEX

sdata, [86](#page-85-0) sdata,MultiAssayExperiment-method *(*sdata*)*, [86](#page-85-0) sdata,SummarizedExperiment-method *(*sdata*)*, [86](#page-85-0) sdata<- *(*sdata*)*, [86](#page-85-0) sdata<-,MultiAssayExperiment,data.frame-method *(*sdata*)*, [86](#page-85-0) sdata<-,MultiAssayExperiment,DataFrame-method<sup>tpm,[98](#page-97-0)</sup> *(*sdata*)*, [86](#page-85-0) sdata<-,SummarizedExperiment,data.frame-method *(*sdata*)*, [86](#page-85-0) sdata<-,SummarizedExperiment,DataFrame-method<sup>tpm<-</sup>,SummarizedExperiment,matrix-method *(*sdata*)*, [86](#page-85-0) slevels, [87](#page-86-0) sma *(*pca*)*, [68](#page-67-0) snames, [88](#page-87-0) snames, SummarizedExperiment-method *(*snames*)*, [88](#page-87-0) snames<- *(*snames*)*, [88](#page-87-0) snames<-,SummarizedExperiment,character-method values<-,SummarizedExperiment,matrix-method *(*snames*)*, [88](#page-87-0) split\_by\_svar, [89](#page-88-0) split\_extract *(*nfactors*)*, [65](#page-64-0) standardize\_maxquant\_snames, [89](#page-88-0) subgroup\_array, [91](#page-90-0) subgroup\_levels *(*slevels*)*, [87](#page-86-0) subgroup\_matrix *(*subgroup\_array*)*, [91](#page-90-0) subgroup\_values *(*svalues*)*, [96](#page-95-0) subtract\_baseline, [91](#page-90-0) subtract\_differences *(*subtract\_baseline*)*, [91](#page-90-0) subtract\_pairs *(*subtract\_baseline*)*, [91](#page-90-0) sumexp2mae, [93](#page-92-0) sumexp\_to\_long\_dt *(*sumexp\_to\_wide\_dt*)*, [94](#page-93-0) sumexp\_to\_subrep\_dt *(*sumexp\_to\_wide\_dt*)*, [94](#page-93-0) sumexp\_to\_wide\_dt, [94](#page-93-0) summarize\_fit, [95](#page-94-0) svalues, [96](#page-95-0) svalues<- *(*svalues*)*, [96](#page-95-0) svalues<-,SummarizedExperiment,character-method *(*svalues*)*, [96](#page-95-0) svars, [97](#page-96-0) svars,MultiAssayExperiment-method *(*svars*)*, [97](#page-96-0) svars,SummarizedExperiment-method *(*svars*)*, [97](#page-96-0) svars<- *(*svars*)*, [97](#page-96-0) svars<-,MultiAssayExperiment,character-method *(*svars*)*, [97](#page-96-0) svars<-,SummarizedExperiment,character-method *(*svars*)*, [97](#page-96-0) TESTS, [98](#page-97-0) tpm,SummarizedExperiment-method *(*tpm*)*, [98](#page-97-0) tpm<- *(*tpm*)*, [98](#page-97-0) *(*tpm*)*, [98](#page-97-0) tpm<-,SummarizedExperiment,numeric-method *(*tpm*)*, [98](#page-97-0) values, [99](#page-98-0) values, SummarizedExperiment-method *(*values*)*, [99](#page-98-0) values<- *(*values*)*, [99](#page-98-0) *(*values*)*, [99](#page-98-0) values<-,SummarizedExperiment,numeric-method *(*values*)*, [99](#page-98-0) venn\_detects, [100](#page-99-0) weights, [100](#page-99-0) weights,SummarizedExperiment-method *(*weights*)*, [100](#page-99-0) weights<- *(*weights*)*, [100](#page-99-0) weights<-,SummarizedExperiment,matrix-method *(*weights*)*, [100](#page-99-0) weights<-,SummarizedExperiment,NULL-method *(*weights*)*, [100](#page-99-0) weights<-,SummarizedExperiment,numeric-method *(*weights*)*, [100](#page-99-0) zero\_to\_na, [101](#page-100-0) zeroimpute *(*normimpute*)*, [66](#page-65-0) zscore *(*log2transform*)*, [59](#page-58-0)